Załącznik nr 2 do uchwały nr 2615/471/VI/2023 Zarządu Województwa Śląskiego z dnia 12 grudnia 2023 r.

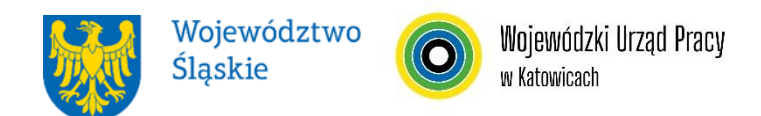

#### **WOJEWÓDZKI URZĄD PRACY W KATOWICACH**

## **REGULAMIN WYBORU PROJEKTÓW<sup>1</sup> W SPOSÓB KONKURENCYJNY**

## **w ramach programu Fundusze Europejskie dla Śląskiego 2021-2027**

**nr FESL.06.06-IP.02-079/23**

**PRIORYTET**

**FESL.06 Fundusze Europejskie dla edukacji DZIAŁANIE FESL.06.06 Kształcenie osób dorosłych – EFS+**

**Katowice, 15 grudnia 2023 r.**

 $\overline{a}$ 1 Regulamin wyboru projektów przedstawia zasady aplikowania oraz reguły wyboru projektów do dofinansowania. Dokument został przygotowany na podstawie obowiązujących przepisów prawa krajowego oraz unijnego. Jakiekolwiek rozbieżności pomiędzy tym dokumentem a przepisami prawa rozstrzygać należy na rzecz przepisów prawa.

## **Spis treści**

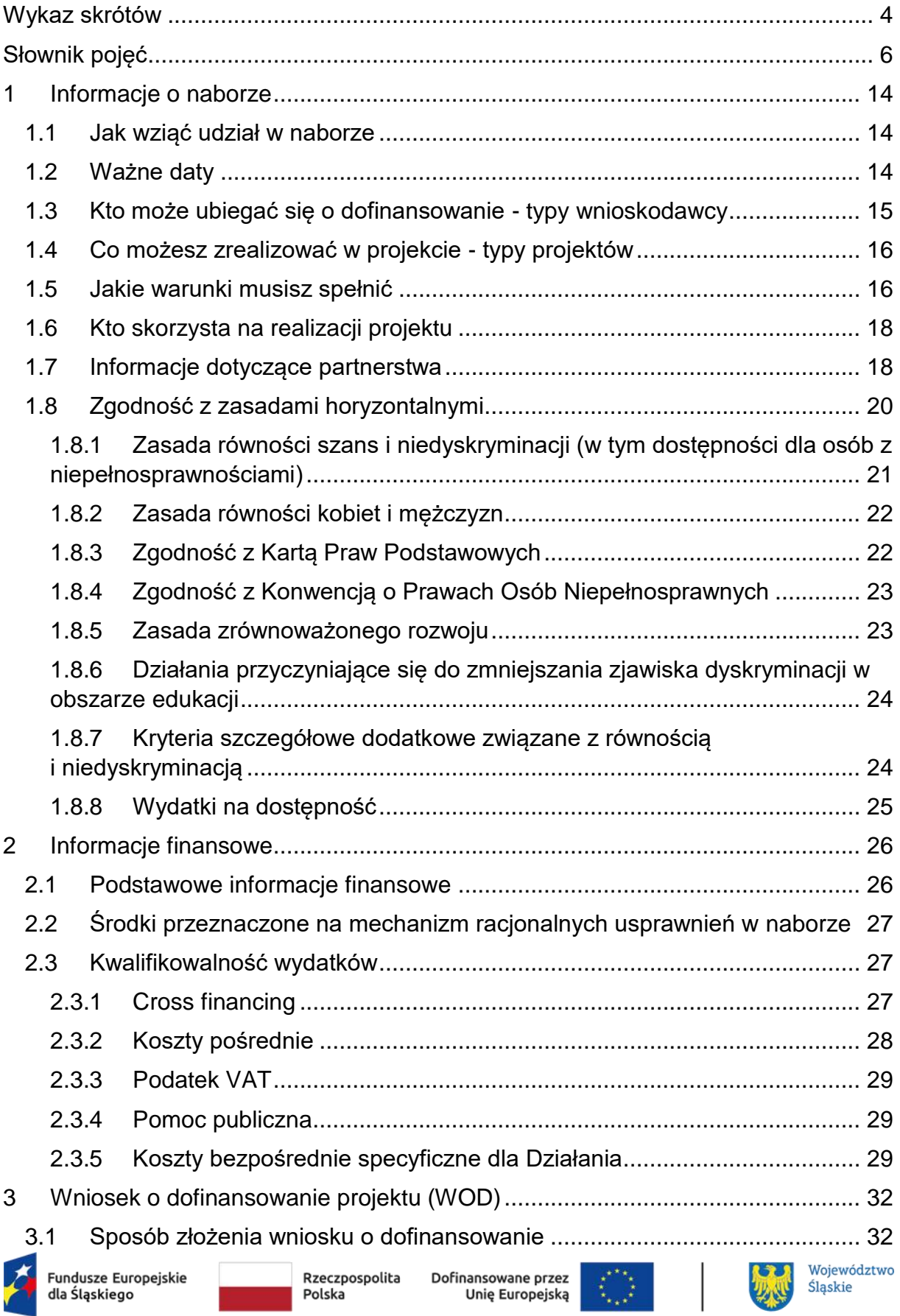

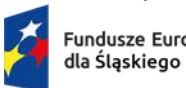

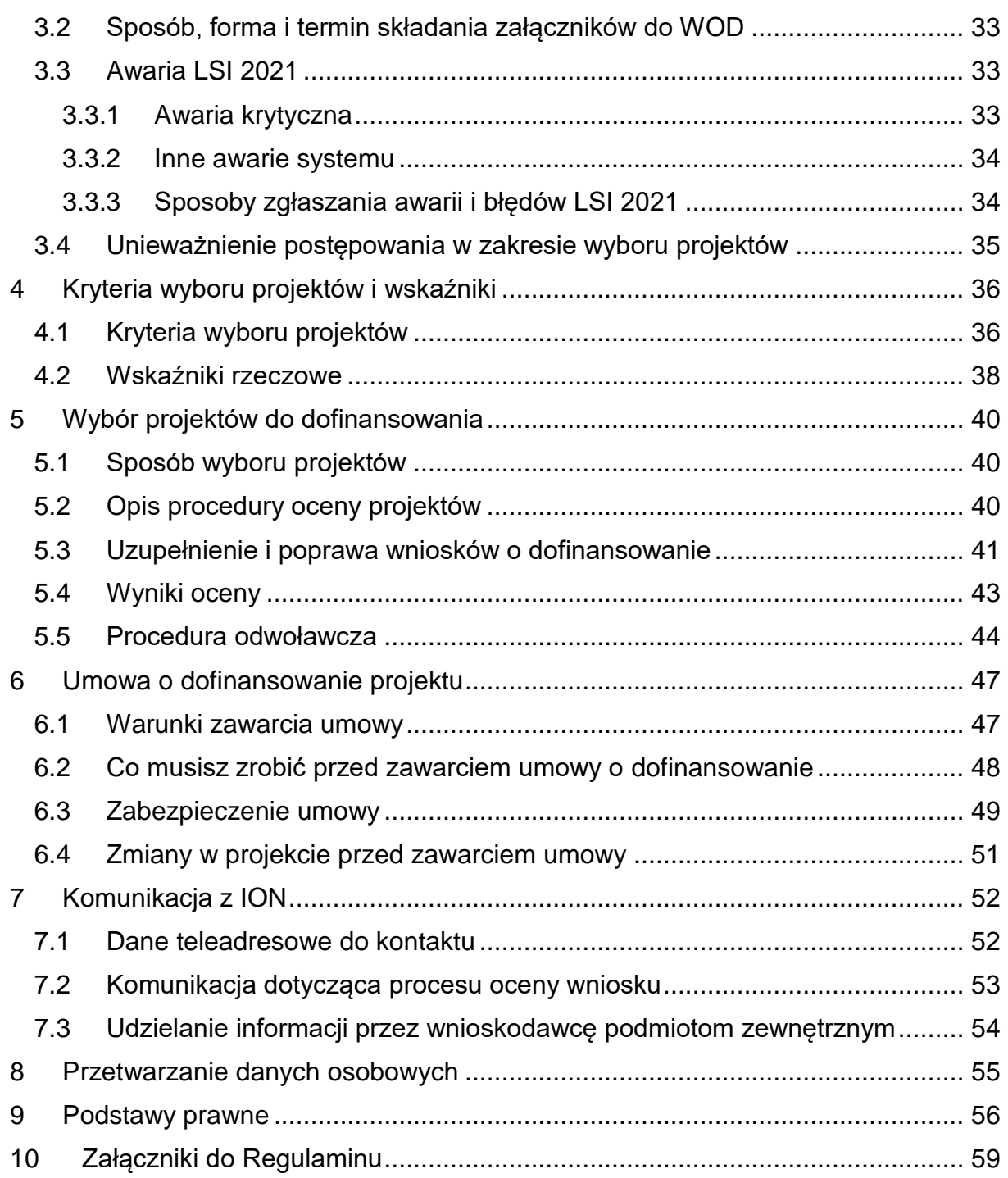

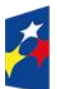

Dofinansowane przez<br>Unię Europejską

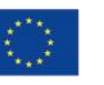

 $\Big\}$ 

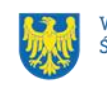

# **Wykaz skrótów**

<span id="page-3-14"></span><span id="page-3-0"></span>**BOK** – biuro obsługi klienta projektu, miejsce w którym będzie prowadzona obsługa osób zainteresowanych udziałem oraz osób uczestniczących w projekcie;

**BUR** – Baza usług rozwojowych;

**CST2021** - centralny system teleinformatyczny, o którym mowa w art. 4 ust. 2 pkt 6 ustawy o zasadach realizacji zadań finansowanych ze środków europejskich w perspektywie finansowej 2021-2027;

<span id="page-3-5"></span>**EFS +** - Europejski Fundusz Społeczny Plus;

<span id="page-3-13"></span>**ePUAP** – elektroniczna Platforma Usług Administracji Publicznej dostępna pod adresem [http://epuap.gov.pl;](http://epuap.gov.pl/)

<span id="page-3-16"></span>**FAQ** – często zadawane pytania, publikowane na [stronie FE SL 2021-2027;](https://funduszeue.slaskie.pl/faq)

<span id="page-3-15"></span>**FE** – Fundusze Europejskie, marka, pod którą wdrażany jest FE SL 2021-2027;

<span id="page-3-3"></span>**FE SL 2021-2027/Program** – program Fundusze Europejskie dla Śląskiego 2021- 2027;

**FST** – Fundusz na rzecz Sprawiedliwej Transformacji

<span id="page-3-9"></span>**ID** – identyfikator użytkownika, w tym przypadku użytkownika LSI 2021;

<span id="page-3-4"></span>**ION** – Instytucja Organizująca Nabór – Wojewódzki Urząd Pracy w Katowicach;

<span id="page-3-7"></span>**JST** – jednostka samorządu terytorialnego;

<span id="page-3-12"></span>**KOP** – Komisja Oceny Projektów;

<span id="page-3-10"></span>**KM FE SL** - Komitet Monitorujący program Fundusze Europejskie dla Śląskiego 2021-2027;

<span id="page-3-1"></span>**LSI 2021** – Lokalny System Informatyczny dla programu Fundusze Europejskie dla Śląskiego 2021-2027, wersja szkoleniowa dostępna jest pod adresem:

[https://lsi2021-szkol.slaskie.pl,](https://lsi2021-szkol.slaskie.pl/) natomiast wersja produkcyjna pod adresem:

[https://lsi2021.slaskie.pl;](https://lsi2021.slaskie.pl/)

<span id="page-3-6"></span>**MRU** – mechanizm racjonalnych usprawnień;

**PSF -** podmiotowy system finansowania usług rozwojowych;

<span id="page-3-11"></span>**SZOP FE SL** - Szczegółowy Opis Priorytetów dla programu Fundusze Europejskie dla Śląskiego 2021-2027;

<span id="page-3-2"></span>**UE** – Unia Europejska;

<span id="page-3-8"></span>**VAT** – podatek od wartości dodanej w rozumieniu ustawy z dnia 11 marca 2004 r.

o podatku od towarów i usług (t. j. Dz. U. z 2022 r., poz. 931 z późn. zm.);

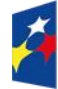

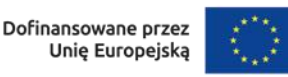

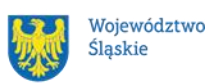

<span id="page-4-0"></span>**WOD** – wniosek o dofinansowanie projektu;

**WUP** – Wojewódzki Urząd Pracy w Katowicach;

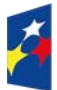

Fundusze Europejskie<br>dla Śląskiego

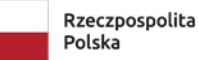

Dofinansowane przez<br>Unię Europejską

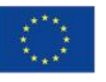

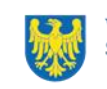

Województwo<br>Śląskie

# **Słownik pojęć**

<span id="page-5-0"></span>**Administrator danych osobowych** – osoba fizyczna lub prawna, organ publiczny, jednostka lub inny podmiot, który samodzielnie lub wspólnie z innymi ustala cele i sposoby przetwarzania danych osobowych; jeżeli cele i sposoby takiego przetwarzania są określone w prawie Unii lub w prawie państwa członkowskiego, to również w prawie Unii lub w prawie państwa członkowskiego może zostać wyznaczony administrator lub mogą zostać określone konkretne kryteria jego wyznaczania.

<span id="page-5-1"></span>**Awaria krytyczna [LSI 2021](#page-3-1)** – nieprawidłowość w działaniu systemu potwierdzona przez administratorów, uniemożliwiająca korzystanie użytkownikom z funkcjonalności pozwalających na złożenie wniosku o dofinansowanie projektu, o której mowa w Rozdziale 3.3.

**Baza Usług Rozwojowych (BUR)** – internetowy rejestr usług rozwojowych prowadzony w formie systemu teleinformatycznego przez Administratora BUR. Umożliwia w szczególności prowadzenie, na podstawie art. 6aa ust. 1 ustawy z dnia 9 listopada 2000 r. o utworzeniu Polskiej Agencji Rozwoju Przedsiębiorczości (Dz. U. z 2023 r. poz. 462 rejestru podmiotów (Dostawców Usług) zapewniających należyte świadczenie usług rozwojowych, współfinansowanych ze środków publicznych. Szczegółowe zasady funkcjonowania BUR określa rozporządzenie Ministra Rozwoju i Finansów z dnia 29 sierpnia 2017 r. w sprawie rejestru podmiotów świadczących usługi rozwojowe (Dz. U. z 2017 r. poz. 1678).

**Beneficjent** – podmiot, o którym mowa w art. 2 pkt 9 rozporządzenia ogólnego. **Certyfikacja -** proces, w wyniku którego osoba ubiegająca się o nadanie określonej kwalifikacji, po uzyskaniu pozytywnego wyniku walidacji, otrzymuje od uprawnionego podmiotu certyfikującego dokument potwierdzający nadanie określonej kwalifikacji. Certyfikowanie następuje po walidacji, w wyniku wydania pozytywnej decyzji stwierdzającej, że wszystkie efekty uczenia się wymagane dla danej kwalifikacji zostały osiągnięte. Certyfikaty i inne dokumenty potwierdzające uzyskanie kwalifikacji powinny być rozpoznawalne i uznawane w danym sektorze lub branży.

**Dane osobowe** – informacje o zidentyfikowanej lub możliwej do zidentyfikowania osobie fizycznej ("osobie, której dane dotyczą"); możliwa do zidentyfikowania osoba

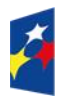

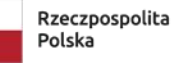

Dofinansowane przez Unie Europeiska

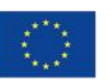

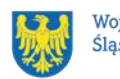

fizyczna to osoba, którą można bezpośrednio lub pośrednio zidentyfikować, w szczególności na podstawie identyfikatora takiego jak imię i nazwisko, numer identyfikacyjny, dane o lokalizacji, identyfikator internetowy lub jeden bądź kilka szczególnych czynników określających fizyczną, fizjologiczną, genetyczną, psychiczną, ekonomiczną, kulturową lub społeczną tożsamość osoby fizycznej. **Dzień** – dzień kalendarzowy, o ile nie wskazano inaczej. Jeżeli koniec terminu do wykonania czynności przypada na dzień uznany ustawowo za wolny od pracy lub na sobotę, termin upływa następnego dnia, który nie jest dniem wolnym od pracy ani sobotą.

<span id="page-6-1"></span><span id="page-6-0"></span>**Dofinansowanie** – finansowanie [UE](#page-3-2) lub współfinansowanie krajowe z budżetu państwa, przyznane na podstawie umowy o dofinansowanie projektu albo decyzji o dofinansowaniu projektu.

<span id="page-6-2"></span>**Dostępność** – możliwość korzystania z infrastruktury, transportu, technologii i systemów informacyjno-komunikacyjnych oraz produktów i usług. Pozwala ona osobom, które mogą być wykluczone (ze względu na różne przesłanki wymienione w rozporządzeniu ogólnym), w szczególności osobom z niepełnosprawnościami i starszym na korzystanie z nich na zasadzie równości z innymi osobami. Podstawą wykluczenia może być np. wiek, tymczasowa niepełnosprawność, opieka nad dziećmi itd. W przypadku projektów realizowanych w polityce spójności dostępność oznacza, że wszystkie ich produkty (w tym także udzielane usługi) mogą być wykorzystywane (używane) przez każdą osobę. Przykładami tych produktów są: strona lub aplikacja internetowa, materiały szkoleniowe, konferencja, wybudowane lub modernizowane obiekty, zakupione środki transportu.

**e-Doręczenia –** system wymiany korespondencji elektronicznej z wykorzystaniem publicznej usługi rejestrowanego doręczenia elektronicznego i publicznej usługi hybrydowej, o którym mowa w ustawie z dnia 18 listopada 2020 r. o doręczeniach elektronicznych.

**Europejskie Ramy Kompetencji Cyfrowych** (**DigComp**) – opracowane przez Komisję Europejską narzędzie rozwoju kompetencji cyfrowych obywateli. Przedstawia charakterystyki kompetencji cyfrowych pogrupowanych w pięciu obszarach tematycznych: *Informacja i dane*; *Komunikacja i współpraca*; *Tworzenie treści cyfrowych*; *Bezpieczeństwo*; *Rozwiązywanie problemów*.

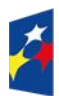

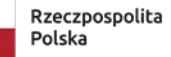

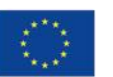

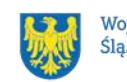

**Kompetencje** - wyodrębnione zestawy efektów uczenia się / kształcenia, które zostały sprawdzone w procesie walidacji w sposób zgodny z wymaganiami ustalonymi dla danej kompetencji, odnoszącymi się w szczególności do składających się na nią efektów uczenia się. Fakt nabycia kompetencji jest weryfikowany w ramach etapów wskazanych w Liście Wskaźników Kluczowych 2021-2027 – EFS+.

<span id="page-7-0"></span>**Kryteria wyboru projektów** – kryteria umożliwiające ocenę projektu, zatwierdzone przez komitet monitorujący, o którym mowa w art. 38 rozporządzenia ogólnego. **Kwalifikacja** – zestaw efektów uczenia się w zakresie wiedzy, umiejętności oraz kompetencji społecznych, nabytych w edukacji formalnej, edukacji pozaformalnej lub poprzez uczenie się nieformalne, zgodnych z ustalonymi dla danej kwalifikacji wymaganiami, których osiągnięcie zostało sprawdzone w walidacji oraz formalnie potwierdzone przez uprawniony podmiot certyfikujący.

**Mechanizm racjonalnych usprawnień** (MRU) – oznacza możliwość sfinansowania specyficznych działań dostosowawczych, uruchamianych wraz z pojawieniem się w projekcie realizowanym w ramach polityki spójności osoby z niepełnosprawnością (w charakterze uczestnika, uczestniczki lub personelu projektu).

**Osoby w niekorzystnej sytuacji** – to osoby doświadczające ubóstwa, wykluczenia społecznego lub dyskryminacji w wielu wymiarach lub zagrożone takimi zjawiskami. W kontekście projektu w ramach niniejszego Działania osobą w niekorzystnej sytuacji jest każda osoba, która napotyka na bariery dostępu do nabywania lub podnoszenia umiejętności, kompetencji lub kwalifikacji zawodowych.

Do grupy w niekorzystnej sytuacji należy w szczególności:

- osoba w kryzysie bezdomności lub dotknięta wykluczeniem z dostępu do mieszkań;
- osoba należąca do mniejszości, w tym społeczności marginalizowanych;
- osoba z niepełnosprawnością;
- osoba z wykształceniem co najwyżej ponadgimnazjalnym (poziom 3 klasyfikacji ISCED);
- osoba bezrobotna;
- osoba w wieku co najmniej 55 lat.

<span id="page-7-1"></span>**Osoba z niepełnosprawnością** – osoba z niepełnosprawnością w rozumieniu wytycznych ministra właściwego do spraw rozwoju regionalnego dotyczących

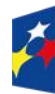

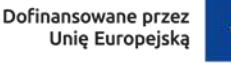

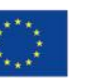

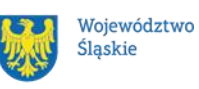

realizacji zasad równościowych w ramach funduszy unijnych na lata 2021–2027. **Partner** - podmiot wskazany we wniosku jako realizator, wybrany w celu wspólnej realizacji projektu, zgodnie z art. 39 ust.1 ustawy wdrożeniowej.

**Podmiotowy system finansowania usług rozwojowych** – system dystrybucji przez operatora (tj. Beneficjenta, w rozumieniu art. 2 pkt 1 ustawy wdrożeniowej) środków przeznaczonych na wspieranie rozwoju umiejętności/kompetencji lub nabywanie kwalifikacji pracodawców, przedsiębiorców i ich pracowników oraz osób dorosłych uczących się z własnej inicjatywy, oparty na podejściu popytowym z wykorzystaniem BUR, wdrażany w ramach regionalnych programów. Podejście popytowe to mechanizm dystrybucji środków dający możliwość samodzielnego wyboru usług rozwojowych przez użytkownika oraz odpowiadający na indywidualne potrzeby rozwojowe danego użytkownika.

**Podpis kwalifikowany** – podpis elektroniczny, który ma moc prawną taką jak podpis własnoręczny. Jest poświadczony specjalnym certyfikatem kwalifikowanym, który umożliwia weryfikację składającej podpis osoby. Tylko ta osoba, do której podpis i certyfikat są przyporządkowane, może go używać.

**Podpis zaufany** – sposób podpisu wykorzystujący profil zaufany, a więc bezpłatne narzędzie, dzięki któremu można potwierdzić swoją tożsamość w systemach elektronicznej administracji.

<span id="page-8-3"></span>**Portal** – portal internetowy, o którym mowa w art. 46 lit. b rozporządzenia ogólnego [\(funduszeeuropejskie.gov.pl\)](file:///C:/Users/monkas1/Downloads/funduszeeuropejskie.gov.pl), dostarczający informacji na temat wszystkich programów operacyjnych w Polsce.

<span id="page-8-2"></span>**Postępowanie** – działania w zakresie wyboru projektów, obejmujące nabór i ocenę wniosków o dofinansowanie oraz rozstrzygnięcia w zakresie przyznania dofinansowania.

<span id="page-8-1"></span>**Projekt** – przedsięwzięcie zmierzające do osiągnięcia założonego celu określonego wskaźnikami, z określonym początkiem i końcem realizacji, zgłoszone do objęcia albo objęte dofinansowaniem UE w ramach programu.

<span id="page-8-0"></span>**Regulamin** – regulamin wyboru projektów w sposób konkurencyjny nr FESL.06.06- IP.02-079/23;

**Rozporządzenie EFS+** – rozporządzenie Parlamentu Europejskiego i Rady (UE) 2021/1057 z dnia 24 czerwca 2021 r. ustanawiające Europejski Fundusz Społeczny

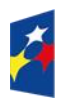

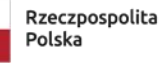

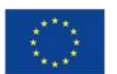

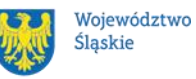

Plus (EFS+) oraz uchylające rozporządzenie (UE) nr 1296/2013 (Dz. Urz. UE L 231 z 30.06.2021, str. 21, z późn. zm.).

<span id="page-9-0"></span>**Rozporządzenie ogólne** – rozporządzenie Parlamentu Europejskiego i Rady (UE) 2021/1060 z dnia 24 czerwca 2021 r. ustanawiające wspólne przepisy dotyczące Europejskiego Funduszu Rozwoju Regionalnego, Europejskiego Funduszu Społecznego Plus, Funduszu Spójności, Funduszu na rzecz Sprawiedliwej Transformacji i Europejskiego Funduszu Morskiego, Rybackiego i Akwakultury, a także przepisy finansowe na potrzeby tych funduszy oraz na potrzeby Funduszu Azylu, Migracji i Integracji, Funduszu Bezpieczeństwa Wewnętrznego i Instrumentu Wsparcia Finansowego na rzecz Zarządzania Granicami i Polityki Wizowej (Dz. Urz. UE L 231 z 30.06.2021, str. 159, z późn. zm.).

**Strona internetowa programu FE SL 2021-2027**– [www.funduszeue.slaskie.pl](file:///C:/Users/monkas1/Downloads/www.funduszeue.slaskie.pl) – strona internetowa dostarczająca informacje na temat programu Fundusze Europejskie dla Śląskiego na lata 2021-2027.

**Subregion centralny** – część województwa śląskiego obejmująca miasta Bytom, Chorzów, Dąbrowa Górnicza, Gliwice, Jaworzno, Katowice, Mysłowice, Piekary Śląskie, Ruda Śląska, Siemianowice Śląskie, Sosnowiec, Świętochłowice, Tychy i Zabrze oraz powiaty będziński, bieruńsko-lędziński, gliwicki, lubliniecki, mikołowski, pszczyński, tarnogórski i zawierciański.

**Subregion południowy** – część województwa śląskiego obejmująca miasto Bielsko – Biała oraz powiaty bielski, cieszyński i żywiecki.

**Subregion północny** – część województwa śląskiego obejmująca miasto Częstochowa oraz powiaty częstochowski, kłobucki i myszkowski.

**Subregion zachodni** – część województwa śląskiego obejmująca miasta Rybnik, Żory, Jastrzębie-Zdrój oraz powiaty raciborski, rybnicki i wodzisławski.

**Uczestniczka/uczestnik projektu** – osoba fizyczna, o której mowa w art. 2 pkt 40 [rozporządzenia ogólnego.](#page-9-0)

**Umiejętności lub kompetencje cyfrowe** – harmonijna kompozycja wiedzy, umiejętności i postaw umożliwiających życie, uczenie się i pracę w społeczeństwie cyfrowym, tj. społeczeństwie wykorzystującym w życiu codziennym i pracy technologie cyfrowe. Kompetencje cyfrowe określono w Europejskich Ramach Kompetencji Cyfrowych (DigComp), o których mowa w Podrozdziale 6.1 pkt 4

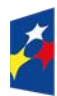

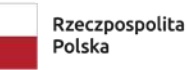

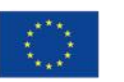

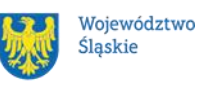

wytycznych EFS+, opracowanym przez Komisję Europejską narzędziu rozwoju kompetencji cyfrowych obywateli. Ramy przedstawiają charakterystyki kompetencji cyfrowych i grupują je w 5 obszarach tematycznych: *Informacja i dane*, *Komunikacja i współpraca*, *Tworzenie treści cyfrowych*, *Bezpieczeństwo*, *Rozwiązywanie problemów*.

**Umiejętności zielone** – umiejętności o charakterze zawodowym lub ogólnym, niezbędne do pracy w sektorze zielonej gospodarki, czyli takiej, która jest oparta na odnawialnych źródłach energii, nowoczesnych technologiach ukierunkowanych na niskoemisyjność i zasobooszczędność, a także na zarządzaniu środowiskowym w przedsiębiorstwach.

### <span id="page-10-1"></span>**Umowa o dofinansowanie projektu** – oznacza:

- a) umowę zawartą między właściwą instytucją a wnioskodawcą, którego projekt został wybrany do dofinansowania, zawierającą co najmniej elementy, o których mowa w art. 206 ust. 2 ustawy z dnia 27 sierpnia 2009 r. o finansach publicznych;
- b) porozumienie, o którym mowa w art. 206 ust. 5 ustawy z dnia 27 sierpnia 2009 r. o finansach publicznych, zawarte między właściwą instytucją a wnioskodawcą, którego projekt został wybrany do dofinansowania.

**Usługa rozwojowa** – należy przez to rozumieć usługę:

- a. doradczą, mającą na celu nabycie, utrzymanie lub wzrost kompetencji usługobiorcy lub pozwalającą na jego rozwój (tj.: doradztwo, coaching, mentoring),
- b. szkoleniową, mającą na celu nabycie, potwierdzenie lub wzrost kompetencji usługobiorcy, w tym przygotowującą do uzyskania kwalifikacji, lub umożliwiającą potwierdzenie kwalifikacji, lub pozwalającą na jego rozwój (tj.: szkolenie, studia podyplomowe, elearning, egzamin, usługa o charakterze zawodowym);

<span id="page-10-0"></span>**Ustawa wdrożeniowa** – ustawa z dnia 28 kwietnia 2022 r. o zasadach realizacji zadań finansowanych ze środków europejskich w perspektywie finansowej 2021- 2027.

**Walidacja** - sprawdzenie, czy osoba ubiegająca się o nadanie określonej kwalifikacji, niezależnie od sposobu uczenia się tej osoby, osiągnęła wyodrębnioną

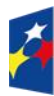

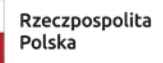

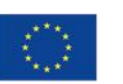

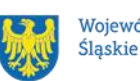

część lub całość efektów uczenia się wymaganych dla tej kwalifikacji. Walidacja poprzedza certyfikowanie. Walidacja powinna być prowadzona w sposób trafny (weryfikowane są te efekty uczenia się, które zostały określone dla danej kwalifikacji) i rzetelny (wynik weryfikacji jest niezależny od miejsca, czasu, metod oraz osób przeprowadzających walidację). Walidację wieńczy podjęcie i wydanie decyzji, jakie efekty uczenia się zostały potwierdzone w jej trakcie, jakie zaś nie.

**Wniosek o dofinansowanie (WOD)** – wniosek o dofinansowanie projektu (wypełniany i składany w LSI 2021), w którym zawarte są informacje na temat wnioskodawcy oraz opis projektu, na podstawie których dokonuje się oceny spełnienia przez ten projekt kryteriów wyboru projektów.

<span id="page-11-1"></span>**Wnioskodawca** – podmiot, który złożył wniosek o dofinansowanie projektu.

**Wytyczne EFS+** – dokument programowy pn. [Wytyczne dotyczące realizacji](https://www.funduszeeuropejskie.gov.pl/media/112045/Wytyczne-dot-realizacji-projektow-EFS-do-konsultacji.docx)  [projektów z udziałem środków Europejskiego Funduszu Społecznego Plus](https://www.funduszeeuropejskie.gov.pl/media/112045/Wytyczne-dot-realizacji-projektow-EFS-do-konsultacji.docx)  [w regionalnych programach na lata 2021–2027](https://www.funduszeeuropejskie.gov.pl/media/112045/Wytyczne-dot-realizacji-projektow-EFS-do-konsultacji.docx) (zatwierdzony 15 marca 2023 r., obowiązujący od 3 kwietnia 2023 r.).

**Wytyczne kwalifikowalności** – dokument programowy pn. Wytyczne dotyczące kwalifikowalności wydatków na lata 2021-2027 (zatwierdzony 18 listopada 2022 r., obowiązujący od 25 listopada 2022 r.).

<span id="page-11-0"></span>**Wytyczne równościowe** – dokument programowy pn. Wytyczne dotyczące realizacji zasad równościowych w ramach funduszy unijnych na lata 2021-2027 (zatwierdzony 29 grudnia 2022 r., obowiązujący od 5 stycznia 2023 r.).

**Zasady wdrażania projektów z zakresu Kształcenia Osób Dorosłych w FESL 2021-2027** – dokument wskazujący ramowy zakres realizacji projektów, w szczególności zasady rekrutacji, organizacji wsparcia, realizacji Bilansu kompetencji, obsługi BUR, realizacji, rozliczania i monitorowania usług oraz działania biur obsługi klienta, przyjęty uchwałą Zarządu Województwa Śląskiego nr 2233/459/VI/2023 z dnia 27 października 2023 r.

**Zielona gospodarka (sektor zielonej gospodarki)** - oznacza gospodarkę, która jest oparta na odnawialnych źródłach energii, nowoczesnych technologiach ukierunkowanych na niskoemisyjność i zasobooszczędności.

**Zintegrowany system kwalifikacji** - wyodrębniona część Krajowego Systemu Kwalifikacji, w której obowiązują określone w ustawie standardy opisywania

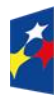

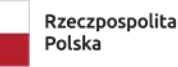

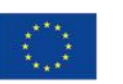

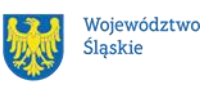

kwalifikacji oraz przypisywania poziomu Polskiej Ramy Kwalifikacji do kwalifikacji, zasady włączania kwalifikacji do Zintegrowanego Systemu Kwalifikacji i ich ewidencjonowania w Zintegrowanym Rejestrze Kwalifikacji, a także zasady i standardy certyfikowania kwalifikacji oraz zapewniania jakości nadawania kwalifikacji.

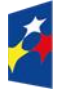

Fundusze Europejskie dla Śląskiego

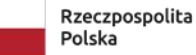

Dofinansowane przez Unię Europejską

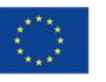

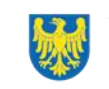

# <span id="page-13-0"></span>**1 Informacje o naborze**

Celem naboru jest wybór projektów do dofinansowania w ramach programu Fundusze Europejskie dla Śląskiego 2021-2027 [\(FE SL 2021-2027\)](#page-3-3) w sposób konkurencyjny, zgodnie z art. 44 [ustawy wdrożeniowej.](#page-10-0)

**Składając wniosek o dofinansowanie projektu** (dalej: WOD) **potwierdzasz, że zapoznałaś/-eś się z niniejszym Regulaminem** (zwanym dalej Regulaminem) **oraz akceptujesz jego postanowienia.**

**Instytucja Organizująca Nabór** (dalej: [ION\)](#page-3-4): **Wojewódzki Urząd Pracy w Katowicach** (WUP) ul. Kościuszki 30 40-048 Katowice Tel.: +48 32 757 33 60/ +48 32 757 33 01 Adresy e-mail: [wup@wup-katowice.pl,](file://///umws/root/common/RR/RR_RKK/Zespół%20ds.%20nadzoru/FE%20SL%20-%20nabory/WUP/Działanie%205.14/ZIT%20Centralny/stary%20-%20Pulpit/KK/Dokumenciki%20KK/FE%20SL/5.14.%20Usługi%20rozwojowe%20dla%20kadr%20administracji%20samorządowej%20(ZIT)/Regulamin%20naboru%205.14/wup@wup-katowice.pl) [funduszeue@wup-katowice.pl.](file://///umws/root/common/RR/RR_RKK/Zespół%20ds.%20nadzoru/FE%20SL%20-%20nabory/WUP/Działanie%205.14/ZIT%20Centralny/stary%20-%20Pulpit/KK/Dokumenciki%20KK/FE%20SL/5.14.%20Usługi%20rozwojowe%20dla%20kadr%20administracji%20samorządowej%20(ZIT)/Regulamin%20naboru%205.14/funduszeue@wup-katowice.pl)

**Przedmiot naboru**: Działanie FESL.06.06Kształcenie osób dorosłych – EFS+.

**Źródło finansowania**: [EFS+.](#page-3-5)

## <span id="page-13-1"></span>**1.1 Jak wziąć udział w naborze**

Jeżeli chcesz wziąć udział w tym naborze, zapoznaj się z [Regulaminem.](#page-8-0)

Przystępując do naboru, musisz złożyć [WOD](#page-4-0) zawierający opis Twojego [projektu.](#page-8-1) Zrobisz to w systemie teleinformatycznym - [LSI 2021.](#page-3-1)

## <span id="page-13-2"></span>**1.2 Ważne daty**

**Rozpoczęcie naboru wniosków**: 2023-12-15

**Zakończenie naboru wniosków**: 2024-01-31

Orientacyjny termin zakończenia postępowania: drugi kwartał 2024 r.<sup>2</sup>

## **Pamiętaj!**

WOD możesz złożyć w dowolnym momencie trwania naboru. Nie zalecamy jednak składania wniosków w ostatnim [dniu](#page-6-0) naboru.

Dofinansowane przez

Unię Europejską

<sup>1</sup> <sup>2</sup> Przy założeniu, że w ramach naboru zostanie złożonych nie więcej niż 50 WOD.

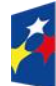

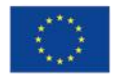

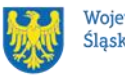

### **Uwaga!**

ION nie przewiduje możliwości skrócenia terminu składania WOD. ION może podjąć decyzję o wydłużeniu terminu składania WOD. Zmiana terminu składania WOD może nastapić w przypadku:

- zmiany Regulaminu<sup>3</sup>;
- [Awaria LSI](#page-32-1) 2021.

Wówczas taka informacja zamieszczona zostanie na [stronie internetowej programu](https://funduszeue.slaskie.pl/)  [FE SL 2021-2027](https://funduszeue.slaskie.pl/) i na [portalu](https://www.funduszeeuropejskie.gov.pl/) i/lub zostaniesz o tym fakcie poinformowany indywidualnie.

### <span id="page-14-0"></span>**1.3 Kto może ubiegać się o dofinansowanie - typy wnioskodawcy**

**Możesz ubiegać się o [dofinansowanie](#page-6-1)**, jeśli spełniasz wymagania określone w Regulaminie.

**Jeśli należysz do poniższej grupy**, ten nabór jest dla Ciebie:

- **ogólnie:** administracja publiczna, instytucje nauki i edukacji, instytucje wspierające biznes, organizacje społeczne i związki wyznaniowe, partnerzy społeczni, przedsiębiorstwa, przedsiębiorstwa realizujące cele publiczne, służby publiczne;
- **szczegółowo:** inne podmioty systemu szkolnictwa wyższego i nauki, instytucje rynku pracy, jednostki organizacyjne działające w imieniu jednostek samorządu terytorialnego, jednostki samorządu terytorialnego, MŚP, organizacje zrzeszające pracodawców, ośrodki kształcenia dorosłych, podmioty świadczące usługi publiczne w ramach realizacji obowiązków własnych jednostek samorządu terytorialnego, samorządy zawodowe, uczelnie, związki zawodowe.

## **NIE możesz ubiegać się o dofinansowanie jeśli zostałeś wykluczony z możliwości otrzymania środków europejskich** na podstawie:

– art. 207 ust. 4 ustawy z dnia 27 sierpnia 2009 r. o finansach publicznych;

<sup>3</sup> Zmiana Regulaminu może nastąpić w sytuacji zwiększenia kwoty przewidzianej na dofinansowanie projektów lub w sytuacji zmiany kryteriów wyboru projektów, gdy w naborze nie złożono jeszcze żadnego WOD.

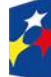

1

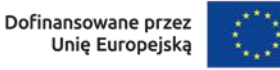

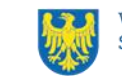

– art. 12 ust. 1 pkt 1 ustawy z dnia 15 czerwca 2012 r. o skutkach powierzania wykonywania pracy cudzoziemcom przebywającym wbrew przepisom na terytorium Rzeczypospolitej Polskiej;

- art. 9 ust.1 pkt 2a ustawy z dnia 28 października 2002 r. o odpowiedzialności podmiotów zbiorowych za czyny zabronione pod groźbą kary.

NIE możesz ubiegać się o dofinansowanie, jeśli Ty lub Twój partner złożył(eś) nieprawdziwe oświadczenie o niekaralności lub wobec Ciebie/Twojego partnera zastosowane są środki sankcyjne za bezpośrednie lub pośrednie wspieranie działań wojennych Federacji Rosyjskiej.

## <span id="page-15-0"></span>**1.4 Co możesz zrealizować w projekcie - typy projektów**

Działania w zakresie **kompleksowego wsparcia osób dorosłych**, które z własnej inicjatywy planują **podnieść swoje umiejętności/kompetencje lub** zmienić/nabyć nowe kwalifikacie, umożliwiające rozwój w kierunku umiejętności zawodowych, cyfrowych, niezbędnych do podjęcia pracy w sektorze zielonej gospodarki, podstawowych i przekrojowych oraz kwalifikacji funkcjonujących w Zintegrowanym Systemie Kwalifikacji, jak również ich weryfikacja (walidacja, certyfikacja).

### **Dowiedz się więcej:**

Szczegółowe informacje dotyczące typu projektów znajdziesz w [Szczegółowym](https://funduszeue.slaskie.pl/dokument/eszop_fesl_2021_2027_v5)  [Opisie Priorytetów Programu Fundusze Europejskie dla Śląskiego 2021-2027](https://funduszeue.slaskie.pl/dokument/eszop_fesl_2021_2027_v5)  (dalej: SZOP FE SL 2021-2027).

### <span id="page-15-1"></span>**1.5 Jakie warunki musisz spełnić**

- **1. Okres, w którym musisz zrealizować projekt**, nie może przekroczyć daty 31 grudnia 2026 r.
- **2. Twój projekt musi spełniać [kryteria wyboru projektów](#page-7-0)** opisane w załączniku nr 1 do Regulaminu.
- **3.** Minimalna wartość Twojego projektu wynosi 2 000 000,00 zł.
- **4.** Maksymalna wartość projektu wynosi 50% alokacji przeznaczonej na dany subregion, wskazanej w rozdziale 2 regulaminu.

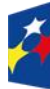

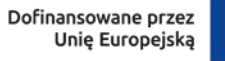

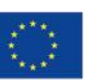

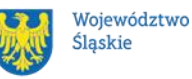

16

### **5. Realizując projekt musisz zapewnić spełnienie poniższych warunków**:

- ✓ uczestnikami projektu są osoby z całego obszaru województwa śląskiego;
- ✓ wsparcie kierowane jest w szczególności do osób z grup w niekorzystnej sytuacji<sup>4</sup>;
- ✓ **usługi rozwojowe są realizowane w formule operatorskiej poprzez Podmiotowy System Finansowania (PSF), za pośrednictwem Bazy usług rozwojowych (BUR)**, zgodnie z warunkami określonymi w Rozdziale 8 wytycznych EFS+ pt. Podmiotowy System Finansowania;
- $\checkmark$  usługi rozwojowe muszą odbywać się z własnej inicjatywy uczestnika projektu, poza miejscem pracy uczestników, nie mogą się odbywać w godzinach świadczenia pracy (na podstawie warunków zatrudnienia) i nie dotyczą obowiązkowych szkoleń wynikających z przepisów prawa – w celu wykluczenia przesłanek pomocy publicznej;
- $\checkmark$  możliwe jest formalne potwierdzenie efektów uczenia się nabytych w edukacji formalnej, pozaformalnej i w wyniku nieformalnego uczenia się, zgodnie z załącznikiem nr 6 do Regulaminu.
- $\checkmark$  każdy uczestnik ma dostęp do dodatkowego wsparcia, tj.: analizy potrzeb rozwojowych, w tym z wykorzystaniem *modelu Bilansu Kompetencji<sup>5</sup>* ; wsparcia w wyborze odpowiednich usług rozwojowych w BUR; identyfikacji nabytych umiejętności/kompetencji oraz wsparcia w ich walidacji i certyfikacji, w tym zachęcenie do założenia "Mojego portfolio<sup>6</sup>" lub konta Europass; zbudowania motywacji do rozwoju umiejętności /kompetencji/ kwalifikacji (obowiązek zapewnienia przez Beneficjenta każdemu chętnemu uczestnikowi projektu tego rodzaju wsparcia – nie oznacza zobowiązania uczestnika projektu do wzięcia udziału w tym wsparciu);
- $\checkmark$  w przypadku wspierania kompetencji cyfrowych, przy ocenie ich poziomu, wykorzystane zostanie narzędzie "Europejskie narzędzie do oceny poziomu

 $6$  Moje portfolio to narzędzie elektroniczne, które pozwala notować na bieżąco zarówno kompetencje, jak i to, co o nich świadczy (np. dyplomy, certyfikaty, odznaki, zdjęcia lub filmy, teksty, grafiki, projekty, muzyka. Szczegółowe informacje znajdują się na stronie internetowej: [https://mojeportfolio.ibe.edu.pl](https://mojeportfolio.ibe.edu.pl/o-moim-portfolio)

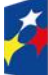

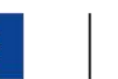

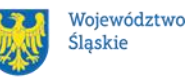

<sup>1</sup> <sup>4</sup> Wskaż we WND, w jaki sposób wypełnisz szczegółowe kryterium dostępu nr 5

<sup>5</sup> Bilans kompetencji polega na zidentyfikowaniu i przeanalizowaniu wiedzy, umiejętności i kompetencji społecznych osoby, w tym jej uzdolnień i motywacji, w celu opracowania planu rozwoju zawodowego lub dalszego uczenia się. Szczegółowe informacje znajdują się na stronie internetowej: <https://walidacja.ibe.edu.pl/metody/pl/metody-walidacji/bilans-kompetencji>

kompetencji cyfrowych":

<https://europa.eu/europass/digitalskills/screen/home?lang=pl>lub inne narzędzie rekomendowane i udostępnione przez ministra właściwego ds. pracy, lub inne narzędzie służące ocenie kompetencji cyfrowych, będące w dyspozycji Wnioskodawcy;

- $\checkmark$  efektem wsparcia jest uzyskanie kwalifikacji lub nabycie kompetencji, zgodnie z zasadami wskazanymi w załączniku nr 6 do Regulaminu;
- ✓ wsparcie w projekcie musi być zgodne z regułami określonymi w Podrozdziale 6.4 wytycznych EFS+ pn. Zasady dotyczące wsparcia w ramach CS lit. g.
- ✓ szczegółowe zasady wsparcia zostały określone w dokumencie pn. pt. Zasady wdrażania projektów z zakresu Kształcenia Osób Dorosłych w FESL 2021-2027<sup>7</sup>.

### **Pamiętaj!**

Nie możesz sfinansować usługi rozwojowej tożsamej, sfinansowanej uprzednio z FST w ramach działania FESL.10.17 Kształcenie osób dorosłych - FST.

### **Pamiętaj!**

Realizując projekt (dotyczy wnioskodawcy i partnera) nie możesz jednocześnie świadczyć usług rozwojowych.

## <span id="page-17-0"></span>**1.6 Kto skorzysta na realizacji projektu**

Osoby dorosłe, z własnej inicjatywy planujące podnieść swoje umiejętności, kompetencje lub kwalifikacje, zamieszkujące i/lub pracujące w województwie śląskim.

## <span id="page-17-1"></span>**1.7 Informacje dotyczące partnerstwa**

Masz możliwość realizacji swojego projektu **wspólnie z partnerem**. Reguluje ją art. 39 ustawy wdrożeniowej, a **wybór partnera** powinien nastąpić zgodnie z ust. 2-4

<sup>1</sup> <sup>7</sup> Zasady wdrażania projektów z zakresu Kształcenia Osób dorosłych w FESL 2021-2027 dostępne na stronie **https://funduszeue.slaskie.pl/lsi/nabory** przy naborze **nr FESL.06.06-IP.02-079/23**, Działania FESL.06.06. Kształcenie osób dorosłych – EFS+.

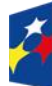

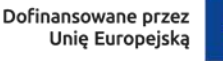

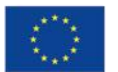

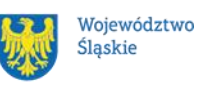

tego przepisu. Zgodnie z art. 39 ust. 4 tej ustawy, wybór partnerów jest dokonywany przed złożeniem WOD.

Informacja o realizacji projektu w partnerstwie oraz dane każdego z realizatorów wskazywane są we wniosku o dofinansowanie.

Udział partnera w projekcie musi być również merytorycznie uzasadniony, partner musi posiadać doświadczenie i potencjał pozwalający na efektywną realizację projektu**.**

**Istotą realizacji projektu w partnerstwie jest wspólna realizacja projektu przez podmioty wnoszące do partnerstwa różnorodne zasoby (ludzkie, organizacyjne, techniczne, finansowe).** Należy jednak mieć na uwadze, że aby uznać zawiązane partnerstwo za zasadne i racjonalne, niezbędna jest realizacja przez partnera zadań merytorycznych zaplanowanych w ramach kosztów bezpośrednich i tym samym korzystanie przez niego z dofinansowania przewidzianego dla niego w budżecie projektu.

Realizacja projektów partnerskich w ramach FESL 2021-2027 wymaga spełnienia łącznie następujących warunków:

- a) wyznaczenia partnera wiodącego, który jest jednocześnie Beneficjentem projektu (stroną umowy o dofinansowanie). **Partnerem wiodącym w projekcie partnerskim może być wyłącznie podmiot inicjujący projekt partnerski,**
- b) uczestnictwa partnerów w realizacji projektu na każdym jego etapie, co oznacza również wspólne przygotowanie WOD oraz wspólne zarządzanie projektem, przy czym partner może uczestniczyć w realizacji tylko części zadań w projekcie,
- c) adekwatności udziału partnerów, co oznacza odpowiedni udział partnerów w realizacji projektu (wniesienie zasobów ludzkich, organizacyjnych, technicznych lub finansowych odpowiadających realizowanym zadaniom).

Partner, podobnie jak wnioskodawca, powinien być podmiotem uprawnionym do ubiegania się o dofinansowanie (zgodnie z pkt.1.3 Regulaminu pt. Kto może ubiegać

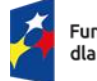

Fundusze Europeiskie dla Śląskiego

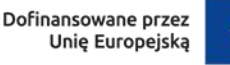

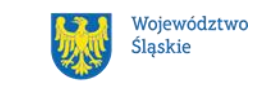

[się o dofinansowanie –](#page-14-0) typy wnioskodawcy). Partner musi zatem spełniać takie same wymagania.

W systemie LSI 2021 partner jest oznaczony jako realizator. Należy dokonać wyboru partnera przed złożeniem WOD, w którym wskazuje się imiennie każdego partnera. ION rekomenduje, aby porozumienie lub umowa o partnerstwie została zawarta przed złożeniem WOD. W przypadku, gdy porozumienie lub umowa o partnerstwie nie zostaną zawarte przed złożeniem WOD, wnioskodawca jest zobowiązany do posiadania dokumentu określającego przyszłe prawa i obowiązki stron porozumienia lub umowy o partnerstwie oraz zakres realizowanych przez partnerów zadań. Porozumienie lub umowa o partnerstwie musi zostać zawarta najpóźniej przed podjęciem decyzji o dofinansowaniu.

Wspólna realizacja projektu partnerskiego opiera się na warunkach określonych w umowie o dofinansowanie i umowie/porozumieniu o partnerstwie. **Zakres informacji, jakie powinny znaleźć się w porozumieniu/umowie o partnerstwie jest wskazany w art. 39 ust. 9 ustawy wdrożeniowej***.* Integralną częścią umowy partnerskiej powinno być również pełnomocnictwo dla partnera wiodącego do reprezentowania partnerstwa.

W przypadkach uzasadnionych koniecznością zapewnienia **prawidłowej oraz terminowej** realizacji projektu, za zgodą ION może nastąpić zmiana partnera. **Do zmiany partnera stosuje się art. 39 ust. 5 ustawy wdrożeniowej.**

## **Pamiętaj!**

Zadania realizowane przez poszczególnych partnerów w ramach projektu partnerskiego nie mogą polegać na oferowaniu towarów, świadczeniu usług lub wykonywaniu robót budowlanych na rzecz pozostałych partnerów.

## <span id="page-19-0"></span>**1.8 Zgodność z zasadami horyzontalnymi**

Twój projekt musi mieć pozytywny wpływ na realizację **zasady równości szans i niedyskryminacji, w tym [dostępności](#page-6-2) dla [osób z niepełnosprawnościami](#page-7-1)** oraz być zgodny z **zasadą równości kobiet i mężczyzn.** Ponadto, projekt musi być zgodny z **Kartą Praw Podstawowych Unii Europejskiej**, **Konwencją o Prawach Osób Niepełnosprawnych** oraz **zasadą zrównoważonego rozwoju**.

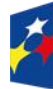

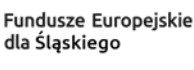

Rzeczpospolita Polska

Dofinansowane przez Unie Europeiska

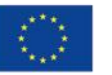

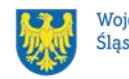

### <span id="page-20-0"></span>**1.8.1 Zasada równości szans i niedyskryminacji (w tym dostępności dla osób z niepełnosprawnościami)**

Wsparcie polityki spójności będzie udzielane wyłącznie projektom i wnioskodawcom, którzy przestrzegają przepisów antydyskryminacyjnych, o których mowa w art. 9 ust. 3 [rozporządzenia ogólnego.](https://eur-lex.europa.eu/legal-content/PL/TXT/PDF/?uri=CELEX:32021R1060&from=PL)

Beneficjent nie może dopuszczać się działań lub zaniedbań noszących znamiona dyskryminacji pośredniej lub bezpośredniej, w szczególności ze względu na takie cechy jak: płeć, rasa, pochodzenie etniczne, narodowość, religię, wyznanie, światopogląd, niepełnosprawność, wiek lub orientację seksualną. Rezultaty projektu będą dostępne dla społeczeństwa bez dyskryminacji ze względu na przywołane powyżej cechy, a sama treść projektu nie będzie dyskryminacyjna. Beneficjent ma obowiązek zapewnienia wszystkim osobom jednakowego dostępu do m.in. informacji, produktów, usług, infrastruktury. Różnicowanie w traktowaniu osób ze względu na obiektywnie uzasadnione przyczyny (tzw. działania pozytywne) nie stanowi przypadku dyskryminacji.

**Głównym celem tej zasady w zakresie dostępności jest zapewnienie osobom z niepełnosprawnościami (np.: ruchową, narządu wzroku, słuchu oraz intelektualną**), na równi z osobami pełnosprawnymi, dostępu do funduszy europejskich w zakresie:

- udziału w projektach,
- użytkowania,
- zrozumienia,
- komunikowania się,
- oraz korzystania z ich efektów.

Standardy dostępności dla osób z niepełnosprawnościami zostały wskazane w [załączniku nr 2](https://www.funduszeeuropejskie.gov.pl/media/113159/Zal2.docx) do [wytycznych właściwych w zakresie realizacji zasad](https://www.funduszeeuropejskie.gov.pl/media/113155/wytyczne.pdf)  [równościowych.](https://www.funduszeeuropejskie.gov.pl/media/113155/wytyczne.pdf)

Jeżeli w projekcie pojawi się nieprzewidziany na etapie planowania wydatek związany z zapewnieniem dostępności uczestnikowi/uczestniczce (lub członkowi/członkini personelu) projektu, możliwe jest zastosowanie **mechanizmu racjonalnych usprawnień [\(MRU\)](#page-3-6)**, o którym mowa w sekcji 4.1.2 ww. [wytycznych.](https://www.funduszeeuropejskie.gov.pl/media/113155/wytyczne.pdf)

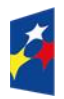

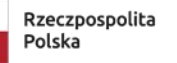

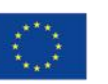

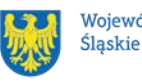

### <span id="page-21-0"></span>**1.8.2 Zasada równości kobiet i mężczyzn**

Wsparcie polityki spójności będzie udzielane wyłącznie projektom i wnioskodawcom, którzy przestrzegają przepisów w zakresie równości kobiet i mężczyzn, o których mowa w art. 9 ust. 2 [rozporządzenia ogólnego.](https://eur-lex.europa.eu/legal-content/PL/TXT/PDF/?uri=CELEX:32021R1060&from=PL)

Głównym celem tej zasady w projekcie jest zapewnienie równości płci na każdym etapie projektu, w szczególności na etapie diagnozy problemów w obszarze tematycznym projektu, planowania i wdrażania działań w odpowiedzi na te problemy, określania wskaźników realizacji tych działań oraz całościowego zarządzania projektem.

Działania zmierzające do przestrzegania zasady zostały szczegółowo wskazane w dokumencie pn. [Standard minimum realizacji zasady równości kobiet i mężczyzn](https://www.funduszeeuropejskie.gov.pl/media/113156/zal1.docx)  [w ramach projektów współfinansowanych z EFS+.](https://www.funduszeeuropejskie.gov.pl/media/113156/zal1.docx)

### <span id="page-21-1"></span>**1.8.3 Zgodność z Kartą Praw Podstawowych**

Projekt musi być zgodny z Kartą Praw Podstawowych Unii Europejskiej z dnia 26 października 2012 r. (Dz. Urz. UE C 326 z 26.10.2012, str. 391), w zakresie odnoszącym się do sposobu realizacji, zakresu projektu i wnioskodawcy.

Zgodność tę należy rozumieć jako brak sprzeczności pomiędzy zapisami projektu a wymogami tego dokumentu. Żaden aspekt projektu, jego zakres oraz sposób jego realizacji nie może naruszać zapisów Karty. Wymóg dotyczy też projektodawcy.

Wymagane będzie wskazanie przez wnioskodawcę deklaracji we wniosku o dofinansowanie (oraz przedłożenie oświadczenia na etapie podpisywania [umowy](#page-10-1)  [o dofinansowanie\)](#page-10-1), że również do tej pory nie podjął jakichkolwiek działań dyskryminujących / uchwał, sprzecznych z zasadami, o których mowa w art. 9 ust. 3 rozporządzenia ogólnego, nie opublikowane zostały wyroki sądu ani wyniki kontroli świadczące o prowadzeniu takich działań, nie rozpatrzono pozytywnie skarg na wnioskodawcę w związku z prowadzeniem działań dyskryminujących oraz nie podano do publicznej wiadomości niezgodności działań wnioskodawcy z zasadami niedyskryminacji. Dotyczy to wszystkich wnioskodawców, w szczególności jednostek samorządu terytorialnego (JST), a w przypadku gdy wnioskodawcą jest podmiot kontrolowany przez [JST](#page-3-7) lub od niej zależny, wymóg dotyczy również tej JST.

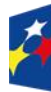

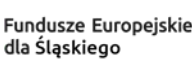

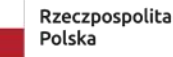

Dofinansowane przez Unie Europeiska

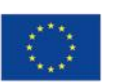

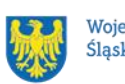

### **Pamiętaj!**

W przeciwnym razie wsparcie w ramach polityki spójności nie może być udzielone.

### <span id="page-22-0"></span>**1.8.4 Zgodność z Konwencją o Prawach Osób Niepełnosprawnych**

Projekt musi być zgodny z Konwencją o Prawach Osób Niepełnosprawnych, sporządzoną w Nowym Jorku dnia 13 grudnia 2006 r. (Dz. U. z 2012 r. poz. 1169, z późn. zm.), w zakresie odnoszącym się do sposobu realizacji, zakresu projektu i wnioskodawcy. Zgodność tę należy rozumieć jako brak sprzeczności pomiędzy zapisami projektu a wymogami tego dokumentu.

### **Dowiedz się więcej:**

Szczegółowe informacje znajdziesz w [wytycznych równościowych](#page-11-0) i *w Instrukcji wypełniania i składania wniosku o dofinansowanie projektu* stanowiącej załącznik nr 4 do Regulaminu oraz na stronie [https://www.funduszeeuropejskie.gov.pl/strony/o](https://www.funduszeeuropejskie.gov.pl/strony/o-funduszach/fundusze-europejskie-bez-barier/dostepnosc-plus/)[funduszach/fundusze-europejskie-bez-barier/dostepnosc-plus/](https://www.funduszeeuropejskie.gov.pl/strony/o-funduszach/fundusze-europejskie-bez-barier/dostepnosc-plus/)

### <span id="page-22-1"></span>**1.8.5 Zasada zrównoważonego rozwoju**

Projekt musi być zgodny z zasadą zrównoważonego rozwoju. Zgodność ta oznacza, że stosownie do podejmowanych w projekcie działań (zarówno w ramach zarządzania projektem, jak i realizacji działań merytorycznych) zastosowane zostaną rozwiązania proekologiczne tj. m.in.: oszczędność wody i energii, powtórne wykorzystywanie zasobów, ograniczenie wpływu na bioróżnorodność, w tym upowszechnione zostaną ekologiczne praktyki. Na przykład materiały projektowe i promocyjne zostaną udostępnione elektronicznie lub wydrukowane zostaną na papierze z recyklingu, odpady będą segregowane, użytkowane będzie energooszczędne oświetlenie, wykorzystywany będzie niskoemisyjny transport, itp. Proces zarządzania projektem również będzie się odbywał w ww. sposób – z ograniczeniem zużycia papieru, zdalną formą współpracy ograniczającą ślad węglowy, stosowaniem zielonych klauzul w zamówieniach, korzystaniem z energooszczędnych rozwiązań, promocją działań i postaw proekologicznych itp. Efekty i produkty projektów nie będą wpływać negatywnie na środowisko naturalne.

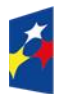

Fundusze Europeiskie dla Śląskiego

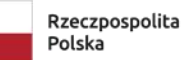

Dofinansowane przez Unie Europeiska

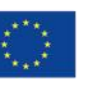

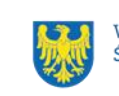

### <span id="page-23-0"></span>**1.8.6 Działania przyczyniające się do zmniejszania zjawiska dyskryminacji w obszarze edukacji**

Projekt zawiera działania przyczyniające się do niwelowania stereotypów dotyczących wyboru kierunku kształcenia, zawodu i zainteresowań przyporządkowywanych do danej płci.

Działania projektowe, zwłaszcza związane z usługami doradztwa edukacyjnozawodowego i budowania motywacji do rozwoju umiejętności/kompetencji/kwalifikacji powinny służyć zwiększaniu zainteresowania kierunkami kształcenia i kwalifikacjami niestereotypowymi dla danej płci, zwłaszcza w zakresie STEM (Science, Technology, Engineering, Mathematics) wśród kobiet oraz wsparcia kompetencji managerskich kobiet i podnoszenia aktywności ekonomicznej kobiet, jako odpowiedzi na wyzwania transformacji.

### <span id="page-23-1"></span>**1.8.7 Kryteria szczegółowe dodatkowe związane z równością i niedyskryminacją**

#### **Brzmienie kryterium:**

Certyfikat dostępności.

W ramach kryterium premiowane będą projekty Wnioskodawców, którzy uzyskali certyfikat dostępności, o którym mowa w art. 15 ustawy z dnia 19 lipca 2019 r. o zapewnieniu dostępności osobom ze szczególnymi potrzebami (dalej: UZD). Certyfikat dostępności jest dokumentem, który potwierdza, że przedsiębiorca lub organizacja pozarządowa, o której mowa w art. 3 ust. 2 ustawy z dnia 24 kwietnia 2003 r. o działalności pożytku publicznego i o wolontariacie, zapewnia dostępność osobom ze szczególnymi potrzebami, w zakresie dostępności architektonicznej, cyfrowej oraz informacyjno-komunikacyjnej (minimalne wymagania zostały określone w art. 6 ustawy UZD).

#### **Brzmienie kryterium:**

Projekt spełnia standard maksimum zasady równości kobiet i mężczyzn. W ramach kryterium premiowane będą projekty, które otrzymają maksymalną liczbę punktów, tj. 5 w standardzie minimum zasady równości K i M, zgodnie z [Instrukcją](https://www.funduszeeuropejskie.gov.pl/media/113156/zal1.docx) 

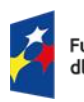

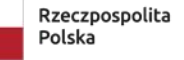

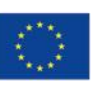

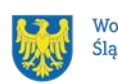

[do Standardu minimum realizacji zasady równości kobiet i mężczyzn w ramach](https://www.funduszeeuropejskie.gov.pl/media/113156/zal1.docx)  [projektów współfinansowanych z EFS+.](https://www.funduszeeuropejskie.gov.pl/media/113156/zal1.docx)

### <span id="page-24-0"></span>**1.8.8 Wydatki na dostępność**

W perspektywie finansowej 2021-2027 wydatki związane z zapewnieniem dostępności na poziomie projektów będą monitorowane. W systemie LSI2021 w części dotyczącej budżetu umożliwiono oznaczenie wydatków związanych z zapewnianiem dostępności przy pomocy pola pn. "Wydatki na dostępność", znajdującym się przy każdym wydatku w budżecie projektu w części poświęconej kategoriom limitowanym<sup>8</sup>. Jeśli dany wydatek znajdujący się w budżecie projektu wiąże się z zapewnieniem dostępności, należy przypisać go do kategorii "Wydatki na dostępność".

Koszty pośrednie nie są objęte kategorią limitowaną, jaką są wydatki na dostępność. Szczegółowe informacje dotyczące sposobu prezentacji takich wydatków w polu E.3 znajdują się w instrukcji wypełniania i składania WOD.

1 <sup>8</sup> Wydatki na dostępność należą do kategorii limitowanych, jednak nie wiążą się z limitem rozumianym jako górny pułap, którego nie można przekroczyć. Kategoria ta służy jako narzędzie do oznaczania danego wydatku jako związanego z dostępnością.

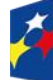

Dofinansowane przez Unię Europejską

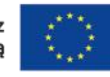

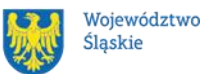

Śląskie

# <span id="page-25-0"></span>**2 Informacje finansowe**

### <span id="page-25-1"></span>**2.1 Podstawowe informacje finansowe**

Tabela 1. Podstawowe informacje finansowe dotyczące naboru

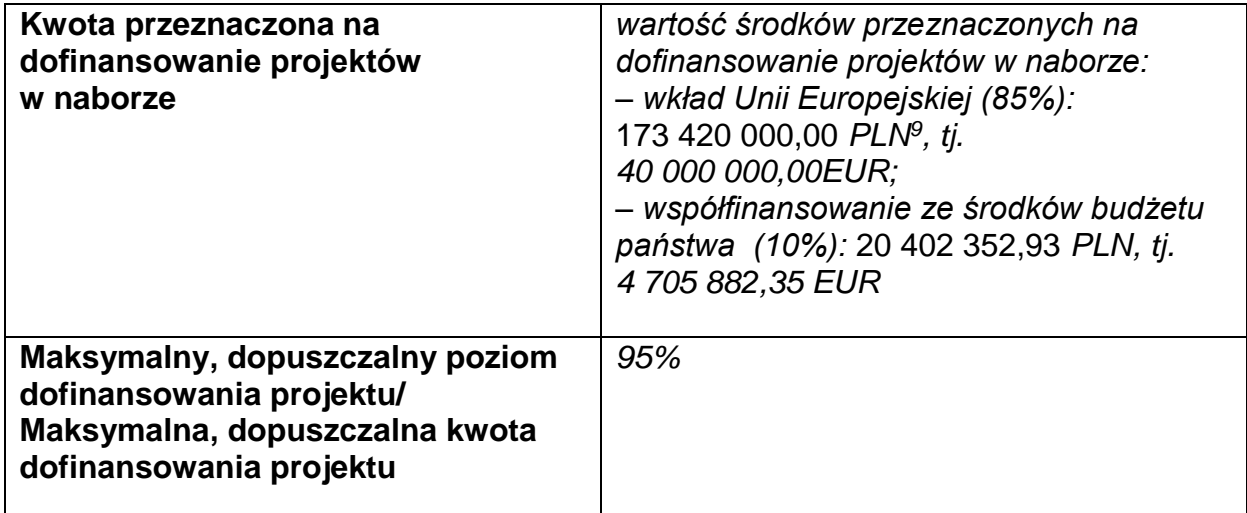

#### **Wartość alokacji<sup>10</sup> przeznaczonej na dany subregion**

- centralny: 122 414 117,66 PLN, tj. 28 235 294,12 EUR;
- południowy: 30 603 529,41 PLN, tj. 7 058 823,53 EUR;
- zachodni: 28 563 294,10 PLN, tj. 6 588 235,29 EUR;
- północny: 22 442 588,24 PLN, tj. 5 176 470,59 EUR.

### **Pamiętaj!**

Kwota przeznaczona na dofinansowanie projektów w naborze może zmieniać się w wyniku zmian kursu PLN wobec EUR i będzie ostatecznie ustalana w dniu zatwierdzenia wyników oceny wniosków o dofinansowanie.

### **Uwaga!**

Wkład własny wnoszony przez uczestników projektu do usług rozwojowych może stanowić wkład własny Wnioskodawcy w projekcie.

<sup>&</sup>lt;sup>10</sup> Alokacja rozumiana jako suma wkładu Unii Europejskiej, współfinansowania z budżetu państwa oraz wkładu własnego Beneficjenta.

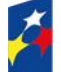

1

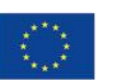

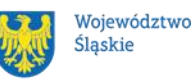

<sup>9</sup> Wartość w PLN została określona według kursu przyjętego zgodnie z metodologią wskazaną w algorytmie przeliczania środków, który stanowi załącznik do Kontraktu Programowego zawartego pomiędzy Zarządem Województwa Śląskiego

a Ministrem właściwym ds. rozwoju regionalnego.

### <span id="page-26-0"></span>**2.2 Środki przeznaczone na mechanizm racjonalnych usprawnień w naborze**

- 1. Jeżeli w Twoim projekcie pojawią się wydatki związane z zapewnieniem uczestnikom dostępności niezaplanowane na etapie tworzenia projektu możesz zastosować MRU.
- 2. Co do zasady środki na finansowanie MRU nie są planowane w budżecie projektu na etapie wnioskowania o jego dofinansowanie.
- 3. W celu sfinansowania MRU będziesz mógł skorzystać z przesunięcia środków w budżecie projektu lub wykorzystania oszczędności. W przypadku braku możliwości skorzystania z bieżącego budżetu projektu będziesz miał możliwość zwiększenia wartości projektu o niezbędne koszty MRU – pod warunkiem dostępności środków.
- 4. Planując wydatki związane z MRU musisz pamiętać, że ich koszt nie może przekroczyć 15 tysięcy złotych brutto na jedną osobę.
- 5. Pamiętaj, każdy wydatek w ramach MRU jest kwalifikowalny, o ile na mocy przepisów unijnych oraz wytycznych dotyczących kwalifikowalności, czy innych dokumentów programowych nie stanowi wydatku niekwalifikowalnego.

### <span id="page-26-1"></span>**2.3 Kwalifikowalność wydatków**

Wydatki ponoszone przez Ciebie w ramach projektu muszą być zgodne z:

- − ustawą wdrożeniową;
- − wytycznymi kwalifikowalności;
- − wytycznymi EFS+;
- − dokumentami programowymi;
- − umową o dofinansowanie projektu.

## <span id="page-26-2"></span>**2.3.1 Cross financing**

W przypadku wydatków ponoszonych w ramach cross-financingu stosuj zasady kwalifikowalności określone w Podrozdziale 2.4. wytycznych kwalifikowalności.

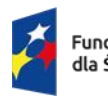

Dofinansowane przez Unie Europeiska

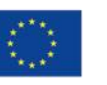

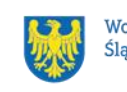

Limit wydatków w ramach cross-financingu na poziomie projektu nie może stanowić więcej niż 5%.

Konieczność poniesienia wydatków w ramach cross-financingu musisz bezpośrednio wskazać w WOD i uzasadnić. Kategorie wydatków podlegają rozliczeniu w Twoich wnioskach o płatność. Wydatki ponoszone w ramach cross-financingu powyżej dopuszczalnego limitu objętego w zatwierdzonym WOD są niekwalifikowalne.

### <span id="page-27-0"></span>**2.3.2 Koszty pośrednie**

Zgodnie z Wytycznymi kwalifikowalności, koszty pośrednie w projektach EFS+ rozliczane są w formie stawki ryczałtowej.

Stawkę ryczałtową dla kosztów pośrednich w projekcie na etapie wniosku o dofinansowanie projektu **ustala się** w oparciu o koszty bezpośrednie projektu z wyłączeniem planowanych MRU.

Wartość kosztów pośrednich w projekcie ustalana jest wg następujących progów:

a) 25% kosztów bezpośrednich – w przypadku projektów o wartości kosztów bezpośrednich z pomniejszeniem kosztu MRU do 830 tys. PLN włącznie;

b) 20% kosztów bezpośrednich – w przypadku projektów o wartości kosztów bezpośrednich z pomniejszeniem kosztu MRU powyżej 830 tys. PLN do 1 740 tys. PLN włącznie;

c) 15% kosztów bezpośrednich – w przypadku projektów o wartości kosztów bezpośrednich z pomniejszeniem kosztu MRU powyżej 1 740 tys. PLN do 4 550 tys. PLN włącznie;

d) 10% kosztów bezpośrednich – w przypadku projektów o wartości kosztów bezpośrednich z pomniejszeniem kosztu MRU przekraczającej 4 550 tys. PLN.

### **Uwaga!**

Koszty pośrednie mogą być **rozliczone** we wniosku o płatność jedynie łącznie z kosztami bezpośrednimi. Niedopuszczalna jest sytuacja, w której koszty pośrednie zostaną rozliczone w ramach kosztów bezpośrednich.

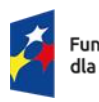

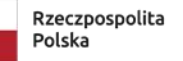

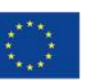

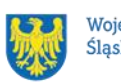

Na etapie wniosku o płatność wartość kosztów pośrednich wyliczana jest w oparciu o koszty bezpośrednie uwzględniające koszty MRU (łącznie z kosztami MRU).

### <span id="page-28-0"></span>**2.3.3 Podatek VAT**

Podatek [VAT](#page-3-8) w projekcie, którego łączny koszt **jest mniejszy niż** 5 mln EUR (włączając VAT), jest kwalifikowany.

### <span id="page-28-1"></span>**2.3.4 Pomoc publiczna**

W ramach naboru nie ma możliwości realizacji projektów spełniających przesłanki wystąpienia pomocy publicznej i/lub pomocy de minimis.

Aby wykluczyć występowanie pomocy publicznej szkolenia muszą odbywać się z własnej inicjatywy uczestnika, poza godzinami pracy, a wszystkie podmioty biorące udział w realizacji projektu muszą być niezależne od pracodawcy uczestnika usługi. Szkolenia muszą odbywać się poza miejscem pracy uczestników, a rekrutacja do projektu musi być otwarta dla wszystkich zainteresowanych. Szkolenia w projekcie nie mogą dotyczyć obowiązkowych szkoleń wynikających z przepisów prawa.

Jakiekolwiek wydatki w projekcie, które wykazywać będą znamiona wystąpienia pomocy publicznej l/ lub pomocy de minimis będą uznane jako niekwalifikowalne.

## <span id="page-28-2"></span>**2.3.5 Koszty bezpośrednie specyficzne dla Działania**

Zważywszy na charakter wsparcia w ramach Działania 6.6 w katalogu kosztów bezpośrednich należy ująć:

- wydatki związane z procesem **rekrutacji** uczestników;
- wydatki związane z **monitoringiem wsparcia** w projektach;
- wydatki związane z **funkcjonowaniem biur obsługi klienta** (dalej: BOK).

z zachowaniem warunków, które muszą zostać spełnione w celu uznania tych wydatków za kwalifikowane w ramach kosztów bezpośrednich.

Powyższe oznacza, że wydatki muszą być przede wszystkim bezpośrednio związane z usługą rozwojową – zgodnie z zapisami Rozdziału 8 wytycznych EFS+.

## **Koszty rekrutacji**

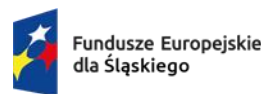

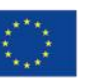

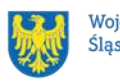

Uznanie kosztów rekrutacji uczestników projektów finansowanych z EFS+ za koszty bezpośrednie (co do zasady koszty rekrutacji są kosztami pośrednimi) jest możliwe w sytuacji kiedy w ramach rekrutacji Beneficjent musi podejmować aktywne działania merytoryczne, niezbędne dla pozyskania uczestników, tj.:

(1) rekrutacja do projektu wymaga merytorycznej weryfikacji wiedzy i umiejętności uczestników celem zakwalifikowania ich do odpowiedniej formy wsparcia, lub na właściwy poziom zaawansowania szkolenia; albo

(2) rekrutacja wymaga merytorycznej oceny dokumentów składanych przez uczestnika.

Oznacza to, że Beneficjent na etapie wnioskowania o dofinansowanie projektu powinien uzasadnić we wniosku kwalifikowalność poszczególnych kosztów rekrutacji w kosztach bezpośrednich projektu. Umożliwić to ma przeprowadzenie przez ION analizy zasadności ujęcia kosztów rekrutacji w kosztach bezpośrednich i zatwierdzenie projektu w kształcie prezentowanym przez Beneficjenta.

### **Koszty monitoringu wsparcia**

W odniesieniu do kosztów związanych z monitoringiem faktycznym wsparcia (kontrole projektu PSF), które będzie można uznać rodzajowo w katalogu kosztów bezpośrednich, również należy ująć tylko te koszty, które będą bezpośrednio związane z finansowaniem usługi rozwojowej dla uczestnika, gdzie uczestnik dokonuje rejestracji w BUR i samodzielnie typuje usługę z jakiej chciałby skorzystać – z zastosowaniem zasad wskazanych w wytycznych EFS+ (Podrozdział 6.4; Rozdział 8.2).

Należy mieć jednak na uwadze, że każdorazowo należy uzasadnić konieczność poniesienia takiego wydatku w ramach kosztów bezpośrednich, a nie pośrednich (warunek 1).

**Uwaga!** Maksymalny odsetek wartości wydatków na monitoring usług w kosztach bezpośrednich projektu wynosi **2%** (warunek 2).

Warunek nr 1 bedzie realizowany łącznie z warunkiem nr 2.

## **Koszty biura obsługi klienta (BOK).**

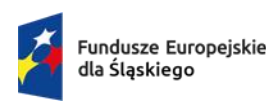

Dofinansowane przez Unie Europeiska

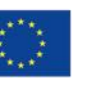

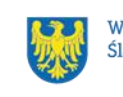

Z uwagi na planowany charakter wsparcia oraz rodzaj prowadzonej działalności przez BOK, który ma polegać na bezpośrednim wsparciu osób zainteresowanych udziałem w projekcie – koszty związane z ich funkcjonowaniem uznać można także za koszty bezpośrednie.

Zakres usług świadczonych przez BOK nie może dotyczyć tylko działań informacyjno – promocyjnych.

BOK powinny być rozmieszczone w lokalizacjach umożliwiających łatwy dostęp dla potencjalnych uczestników wsparcia, w tym również poza głównymi ośrodkami miejskimi (miejscowości i lokalizacje dobrze skomunikowane) oraz odpowiednio oznaczone, w tym w widocznym miejscu powinna znajdować się informacja o popytowym charakterze projektu tj. o prawie uczestnika do samodzielnego wyboru rodzaju kursu i wykonawcy szkolenia. BOK muszą być dostępne dla osób z niepełnosprawnościami, a pracujące w nich osoby powinny udzielać pełnej informacji o projekcie oraz zapewniać pełną obsługę wszystkich uczestników, w tym w szczególności w zakresie pomocy technicznej w rejestracji w systemach informatycznych oraz dostęp do usług doradczych. BOK muszą być czynne w godzinach umożliwiających kontakt osobom pracującym (również w godzinach popołudniowych).

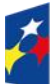

Fundusze Europeiskie dla Śląskiego

Rzeczpospolita Polska

Dofinansowane przez Unie Europeiska

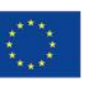

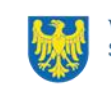

# <span id="page-31-0"></span>**3 Wniosek o dofinansowanie projektu (WOD)**

## <span id="page-31-1"></span>**3.1 Sposób złożenia wniosku o dofinansowanie**

Aplikowanie o środki w ramach [programu](#page-3-3) Fundusze Europejskie dla Śląskiego 2021- 2027 odbywa się za pomocą przeznaczonego do tego systemu teleinformatycznego – LSI 2021, dzięki któremu sprawnie uzupełnisz i złożysz WOD. Wzór WOD znajdziesz w załączniku nr 3 do Regulaminu.

## **Pamiętaj!**

**WOD składasz wyłącznie elektronicznie w LSI 2021.** WOD nie jest podpisywany. Założenie profilu odpowiednio wcześniej, umożliwi Ci dostęp do systemu i zapoznanie się z jego funkcjonowaniem.

### **Dowiedz się więcej:**

Zapoznaj się z dostępnymi instrukcjami dotyczącymi LSI 2021, które znajdziesz na stronie programu FE SL 2021-2027.

[https://funduszeue.slaskie.pl/czytaj/syst\\_infor\\_dt.](https://funduszeue.slaskie.pl/czytaj/syst_infor_dt)

Znajdziesz w nich m.in. wskazówki jak wypełnić WOD.

## **Pamiętaj!**

### **Obowiązuje zasada, że jeden podmiot może założyć w systemie tylko jeden profil.**

Właściciel profilu odpowiedzialny jest za zarządzanie użytkownikami - może przyłączyć do danego profilu konto innego użytkownika i tym samym przydzielić użytkownikom uprawnienia w ramach wniosków o dofinansowanie.

### **Jak skutecznie złożyć WOD w 5 krokach:**

- 1. Zarejestruj konto użytkownika pod adresem [http://lsi2021.slaskie.pl](http://lsi2021.slaskie.pl/) (jeżeli posiadasz konto użytkownika – pomiń ten krok);
- 2. Stwórz profil skorzystaj z przycisku "utwórz nowy profil", po jego utworzeniu staniesz się właścicielem profilu i będziesz miał możliwość przyłączania kont użytkowników do swojego profilu (jeżeli posiadasz konto przyłączone do interesującego Cię profilu – pomiń ten krok i wybierz właściwy profil z listy dostępnych profili):

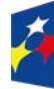

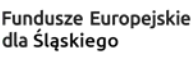

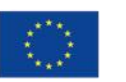

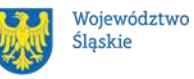

- jeżeli podmiot, w imieniu którego chcesz złożyć WOD, posiada już profil, zgłoś się do osoby nim zarządzającej, aby przyłączyła Cię do profilu; **Pamiętaj o stosownym upoważnieniu do złożenia WOD!**
- jeżeli uzupełniasz WOD jako jednostka organizacyjna innego podmiotu (nie posiadająca osobowości prawnej ani zdolności prawnej), zgłoś się do jednostki nadrzędnej, aby przyłączyła Cię do profilu; **Pamiętaj o stosownym upoważnieniu do złożenia WOD!**
- 3. Wybierz interesujący Cię nabór i kliknij "rozpocznij projekt";
- 4. Utwórz i wypełnij WOD projektu zgodnie z instrukcją wypełniania i składania WOD, stanowiącej załącznik nr 4 do Regulaminu;
- 5. Złóż WOD za pomocą przycisku "złóż". Pamiętaj o wcześniejszym uzupełnieniu wszystkich niezbędnych danych.

### **Pamiętaj o terminach!**

**WOD musi zostać złożony w LSI 2021 do momentu zakończenia naboru, którego czas jest określony precyzyjnie, co do sekundy. Po jego upływie system zablokuje możliwość złożenia WOD.**

## <span id="page-32-0"></span>**3.2 Sposób, forma i termin składania załączników do WOD**

W ramach naboru nie przewidziano składania załączników do WOD.

## <span id="page-32-1"></span>**3.3 Awaria LSI 2021**

**W przypadku awarii LSI 2021** każdorazowo zostanie podjęta decyzja o sposobie postępowania w zależności od zaistniałej sytuacji.

### <span id="page-32-2"></span>**3.3.1 Awaria krytyczna**

W przypadku **[awarii krytycznej LSI 2021](#page-5-1)**, która spełnia łącznie następujące warunki:

- wystąpiła po stronie instytucji, która ogłosiła nabór WOD;
- jest awaria o charakterze technicznym, która dotyczy wszystkich potencjalnych wnioskodawców, potwierdzoną przez głównego administratora LSI 2021, o której poinformowano na [stronie internetowej](https://funduszeue.slaskie.pl/)  [programu FE SL 2021-2027](https://funduszeue.slaskie.pl/) w formie komunikatu;

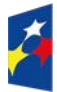

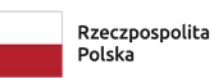

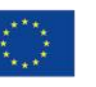

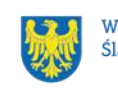

• nie pozwala Ci na złożenie WOD, możemy wydłużyć termin składania wniosków o dofinansowanie projektów o czas, jakiego będziemy potrzebować na jej usunięcie.

O fakcie wystąpienia awarii krytycznej oraz ewentualnego wydłużenia terminu składania WOD poinformujemy na [stronie internetowej programu FE SL 2021-2027](https://funduszeue.slaskie.pl/) w formie komunikatu.

### <span id="page-33-0"></span>**3.3.2 Inne awarie systemu**

W przypadku innej awarii LSI 2021 lub błędu systemu (nienoszących znamion awarii krytycznej), które uniemożliwiają złożenie WOD w terminie naboru, mających charakter jednostkowy, każdy przypadek będzie rozpatrywany indywidualnie w zależności od sytuacji. Ostateczną decyzję o sposobie postępowania podejmuje Dyrektor WUP Katowice w oparciu o przedstawione okoliczności danej sytuacji i ewentualnie zebraną dokumentację.

### <span id="page-33-1"></span>**3.3.3 Sposoby zgłaszania awarii i błędów LSI 2021**

Awarie lub błędy uniemożliwiające złożenie WOD w trakcie trwania naboru WOD należy zgłaszać mailowo równolegle na adresy: [ami.fesl@wup-katowice.pl](mailto:ami.fesl@wup-katowice.pl) oraz [lsi2021@slaskie.pl](mailto:lsi2021@slaskie.pl) wyłącznie w czasie trwania naboru.

Zgłoszenia dokonane w dniu ustawowo wolnym od pracy oraz w dni robocze ION po 15:30 zostaną rozpatrzone w kolejnym dniu roboczym. Zgłoszenia dokonane w ostatni [dzień](#page-6-0) roboczy trwania naboru po 13:30 mogą nie zostać rozpatrzone w tym samym dniu.

### **Uwaga!**

Do każdego e-mailowego zgłoszenia koniecznie podaj poniższe informacje, które pomogą sprawnie rozwiązać problem:

- 1. imię i nazwisko,
- 2. nazwę profilu,
- 3. login w LSI 2021,
- 4. numer telefonu,
- 5. numer naboru
- 6. nr [ID](#page-3-9) projektu,

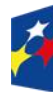

Fundusze Europeiskie dla Śląskiego

Rzeczpospolita Polska

Dofinansowane przez Unie Europeiska

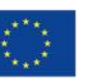

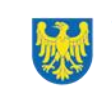

- 7. datę i godzinę wystąpienia błędu,
- 8. wersję przeglądarki internetowej,
- 9. szczegółowy opis błędu,
- 11.co najmniej jeden czytelny zrzut ekranu potwierdzający wystąpienie błędu (zrzut ekranu powinien zawierać godzinę wystąpienia błędu oraz pasek adresu),
- 12.wygenerowany z LSI 2021 w formacie pdf WOD, aktualny na moment wystąpienia awarii/błędu (jeśli jest to możliwe).

## **Pamiętaj, aby w tytule e-maila podać numer naboru, w ramach którego składany jest WOD.**

Jeżeli w trakcie trwania naboru WOD pojawią się **problemy techniczne**, które nie pozwolą Ci na złożenie WOD, skontaktuj się z nami (w dni robocze w godz. 7:30- 13:30):

• pod numerem telefonu +48 32 757 33 23

W przypadku pytań dotyczących sposobu wypełnienia WOD w LSI 2021 (nie związanych z błędami i awariami), należy kontaktować się telefonicznie i mailowo z osobami odpowiedzialnymi za nabór wskazanymi w Rozdziale 7 Regulaminu, pn. "Komunikacja z ION".

## <span id="page-34-0"></span>**3.4 Unieważnienie postępowania w zakresie wyboru projektów**

1. Jeśli wystąpią okoliczności, o których mowa w art. 58 ust. 1 ustawy wdrożeniowej, [postępowanie](#page-8-2) zostanie unieważnione.

Postępowanie unieważnimy, gdy:

- a) w terminie składania WOD nie złożono żadnego WOD lub
- b) wystąpiła istotna zmiana okoliczności powodująca, że wybór projektów do dofinansowania nie leży w interesie publicznym, czego nie można było wcześniej przewidzieć lub
- c) postępowanie obarczone jest niemożliwą do usunięcia wadą prawną.

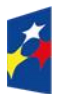

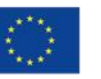

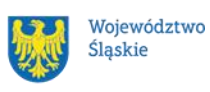

- 2. Unieważnienie postępowania może nastąpić w jego trakcie, gdy zaistnieje co najmniej jedna z trzech przesłanek z pkt 1.
- 3. Unieważnienie postępowania może nastąpić po jego zakończeniu w wyniku zaistnienia przesłanek z pkt 1 lit. b lub c.
- 4. W przypadku wycofania przez wnioskodawców wszystkich WOD, które wpłynęły w ramach naboru, anulujemy postępowanie, informację o tym zamieścimy na swojej stronie internetowej i na [portalu.](#page-8-3)
- 5. Informację o unieważnieniu postępowania wraz z uzasadnieniem zamieścimy stronie internetowej oraz na portalu w terminie 7 dni od dnia unieważnienia postępowania.
- 6. Zawarcie w wyniku postępowania przynajmniej jednej umowy o dofinansowaniu oznacza, że postępowania nie można już unieważnić. Zawarcie umowy oznacza, że nie wystąpiła żadna z przesłanek z pkt 1. Zgodnie z zasadami przejrzystości i równego traktowania wnioskodawcy nie mogą być traktowani pod tym względem odmiennie.
- 7. Informacja o unieważnieniu postępowania nie może być powodem złożenia przez Ciebie protestu, o którym mowa w art. 63 ustawy wdrożeniowej. Wynika to z tego, że unieważnienie postępowania nie jest tożsame z oceną negatywną, o której mowa w art. 56 ust. 5 i 6 ustawy wdrożeniowej.

# <span id="page-35-0"></span>**4 Kryteria wyboru projektów i wskaźniki**

## <span id="page-35-1"></span>**4.1 Kryteria wyboru projektów**

Twój projekt zostanie oceniony w oparciu o kryteria wyboru projektów przyjęte przez [KM FE SL.](#page-3-10) Kryteria znajdziesz w załączniku nr 1 do Regulaminu.

W ramach postępowania stosowane będą następujące podstawowe rodzaje kryteriów wyboru projektów:

## **Ogólne:**

1. formalne:

a) zero-jedynkowe niepodlegające uzupełnieniom na etapie negocjacji;

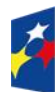

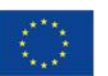

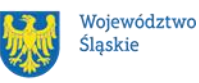

2. merytoryczne:

a) zero-jedynkowe podlegające uzupełnieniom na etapie negocjacji;

b) punktowe podlegające uzupełnieniom na etapie negocjacji

3. horyzontalne:

a) zero-jedynkowe podlegające uzupełnieniom na etapie negocjacji.

### **Szczegółowe:**

1. dostępu:

a) zero-jedynkowe podlegające uzupełnieniom na etapie negocjacji i niepodlegające uzupełnieniom;

2. dodatkowe niepodlegające uzupełnieniom na etapie negocjacji.

W przypadku skierowania projektu do uzupełnienia, w postępowaniu stosowany będzie dodatkowy rodzaj kryterium:

### **Negocjacyjne:**

1. zero-jedynkowe niepodlegające uzupełnieniom.

Ocena spełnienia ww. kryteriów przeprowadzana jest w oparciu o zatwierdzone przez [KM FE SL](#page-3-10) kryteria, służące weryfikacji zgodności WOD z zapisami rozporządzeń unijnych oraz krajowych, a także w odniesieniu do programu FE SL 2021 - 2027, [SZOP FE SL 2021-2027](#page-3-11) obowiązującego na dzień udostępnienia Regulaminu wnioskodawcom.

Oceny dokonują pracownicy ION lub eksperci<sup>11</sup>, wskazani na liście członków Komisii Oceny Projektów (KOP).

Ocena spełnienia kryteriów ogólnych/szczegółowych zero-jedynkowych polega na przypisaniu każdemu z kryteriów wartości logicznych TAK / NIE–do uzupełnienia/ poprawy na etapie negocjacji/NIE – zasada "0-1" (spełnia kryterium / do uzupełnienia, poprawy na etapie negocjacji / nie spełnia kryterium).

<sup>1</sup> <sup>11</sup> W rozumieniu Rozdziału 17 ustawy wdrożeniowej.

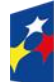

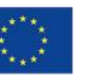

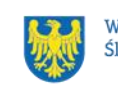

Ocena spełnienia kryterium negocjacyjnego zero-jedynkowego polega na przypisaniu wartości logicznej TAK/NIE – zasada "0-1" (spełnia kryterium/ nie spełnia kryterium).

Wszystkie kryteria są obligatoryjne do spełnienia. Niespełnienie przynajmniej jednego z kryteriów skutkuje negatywną oceną projektu.

Ocena zostanie przeprowadzana w oparciu o zapisy WOD, aktualny stan wiedzy członków [KOP](#page-3-12) oraz dokumenty, na które powołują się kryteria.

Wynik oceny spełnienia kryteriów zamieszczany jest na karcie oceny projektu.

## **Pamiętaj!**

W przypadku aktualizacji/zmiany wytycznych kwalifikowalności lub ustawy wdrożeniowej, projekt musisz realizować według zasad wskazanych w aktualnych wersjach przedmiotowych dokumentów.

W przypadku aktualizacji/zmiany wytycznych EFS+, projekt realizujesz według wersji wytycznych wskazanej w umowie o dofinansowanie projektu.

### <span id="page-37-0"></span>**4.2 Wskaźniki rzeczowe**

Twój projekt musi zawierać informacje o wskaźnikach rzeczowych, jakie planujesz osiągnąć dzięki jego realizacji. Z ich wykonania będziesz rozliczony - nieosiągnięcie zaplanowanych wskaźników rzeczowych może stanowić podstawę do niewypłacenia lub zwrotu dofinansowania, a także do rozwiązania umowy o dofinansowanie. Wyróżnia się trzy grupy wskaźników rzeczowych:

- 1) wskaźniki rzeczowe produktu są bezpośrednio powiązane z wydatkami i obrazują wielkość i charakter grupy docelowej oraz szczegóły udzielanego jej wsparcia. Produktem jest wszystko, co zostało uzyskane w wyniku projektu, w szczególności usługi świadczone na rzecz uczestników oraz dobra wytworzone podczas jego realizacji;
- 2) wskaźniki rzeczowe rezultatu odnoszą się do bezpośrednich efektów projektu

i pokazują zmianę sytuacji uczestników w stosunku do stanu w momencie rozpoczęcia udziału w projekcie (np. zmianę statusu na rynku pracy). Mierzysz je do 4 tygodni od zakończenia udziału przez uczestnika lub

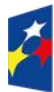

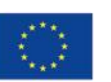

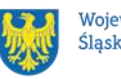

podmiot objęty wsparciem – o ile definicja wskaźnika rzeczowego nie stanowi inaczej;

3) wskaźniki rzeczowe monitoringowe – podlegają monitorowaniu na etapie realizacji projektu, natomiast nie musisz wskazywać ich wartości docelowych na etapie przygotowywania WOD(możesz wpisać "0"). W trakcie realizacji projektu powinieneś odnotować faktyczny przyrost wybranego wskaźnika rzeczowego (w przypadku osób – również w podziale na płeć).

Wybierz z listy rozwijanej w WOD wskaźniki rzeczowe, które zostały wskazane w **załączniku nr 2** do Regulaminu i podaj ich wartości docelowe. Dzięki temu efekty Twojego projektu będą porównywalne z innymi.

### **Uwaga!**

Jeśli na etapie realizacji projektu stwierdzisz, że niepoprawnie oszacowałeś wartości wskaźników rzeczowych, w uzasadnionych przypadkach możesz zwrócić się do ION z prośbą

o zgodę na wprowadzenie zmian w tym zakresie.

### **Dowiedz się więcej:**

Informacje dotyczące wskaźników rzeczowych znajdują się w **załączniku nr 2** do Regulaminu**.** 

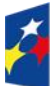

Fundusze Europeiskie dla Śląskiego

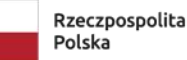

Dofinansowane przez Unie Europejską

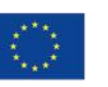

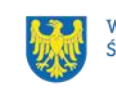

# <span id="page-39-0"></span>**5 Wybór projektów do dofinansowania**

## <span id="page-39-1"></span>**5.1 Sposób wyboru projektów**

Celem postępowania jest wybór do dofinansowania wszystkich projektów spełniających kryteria.

### <span id="page-39-2"></span>**5.2 Opis procedury oceny projektów**

- 1. W skład KOP wchodzą pracownicy ION. W skład KOP mogą wchodzić także eksperci.
- 2. KOP ocenia projekty w zakresie spełnienia kryteriów wyboru projektów.
- 3. Ocena projektów odbywa się na etapie oceny formalno-merytorycznej oraz na etapie negocjacji (jeśli wystąpi).
- 4. KOP umożliwia uzupełnienie lub poprawienie WOD jedynie na etapie negocjacji.
- 5. Warunkiem zakwalifikowania projektu do etapu negocjacji jest spełnienie przez projekt kryteriów ocenianych na etapie oceny formalno-merytorycznej/ skierowanie projektu do poprawy lub uzupełnienia w części dotyczącej spełnienia kryteriów na etapie oceny formalno-merytorycznej.
- 6. Ocena formalno-merytoryczna przeprowadzana jest w terminie do 60 dni od zakończenia naboru, przy założeniu, że w ramach naboru zostanie złożonych nie więcej niż 50 WOD. Czas trwania oceny formalno-merytorycznej WOD wybieranych w sposób konkurencyjny zostaje wydłużony o kolejne 10 dni na każde kolejne 30 WOD z zastrzeżeniem, że niezależnie od liczby WOD ocena nie może trwać dłużej niż 150 dni.
- 7. Jeżeli w postępowaniu wystąpi etap negocjacji, termin na dokonanie oceny wydłuża się o 30 dni, przy założeniu, że w ramach naboru zostanie złożonych nie więcej niż 50 WOD. Czas trwania etapu negocjacji zostaje wydłużony o kolejne 10 dni na każde kolejne 30 WOD z zastrzeżeniem, że niezależnie od liczby WOD negocjacje nie mogą trwać dłużej niż 50 dni.
- 8. Każdy WOD podlega ocenie przez dwóch członków KOP.
- 9. KOP dokonuje oceny projektów na kartach oceny.
- 10. Oceniający uzasadnia ocenę kryterium zero-jedynkowego wskazując wszystkie okoliczności, które doprowadziły do jego negatywnej oceny.

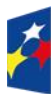

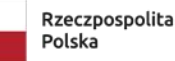

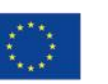

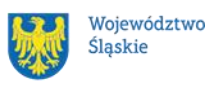

- 11. W przypadku, gdy stwierdzono znaczną rozbieżność w ocenie projektu, kierowany on jest do trzeciej oceny, której dokonuje członek KOP, niebiorący udziału w dotychczasowej ocenie danego projektu. Do ostatecznego wyniku oceny spełnienia kryteriów projektu zostaną wzięte pod uwagę wyniki dodatkowego członka KOP oraz tego członka KOP z pierwotnej oceny, którego ocena jest zbieżna statusowo z oceną dodatkowego członka KOP.
- 12. Znaczna rozbieżność w postępowaniu występuje w sytuacji, gdy jeden z oceniających wybrał projekt do dofinansowania lub skierował go do etapu negocjacji, a drugi ocenił projekt negatywnie.
- 13. Ocenę negatywną uzyskuje projekt, który nie spełnił przynajmniej jednego z kryteriów wyboru projektów.
- 14. KOP zatwierdza wyniki na każdym etapie postępowania.
- 15. Zatwierdzenie wyniku oceny projektu przez KOP może skutkować:
	- a) zakwalifikowaniem projektu do kolejnego etapu postępowania,
	- b) wybraniem projektu do dofinansowania,
	- c) negatywną oceną projektu.
- 16. ION przekazuje wyniki oceny projektów do zatwierdzenia przez Zarząd Województwa Śląskiego.
- 17. Zatwierdzenie wyniku oceny projektu przez Zarząd Województwa Śląskiego skutkuje wybraniem projektu do dofinansowania lub negatywną oceną projektu.

## **Pamiętaj!**

Na [stronie internetowej programu FE SL 2021-2027](https://funduszeue.slaskie.pl/) oraz na [portalu](https://www.funduszeeuropejskie.gov.pl/) opublikujemy informację o projektach, które zakwalifikowały się do kolejnego etapu.

## <span id="page-40-0"></span>**5.3 Uzupełnienie i poprawa wniosków o dofinansowanie**

Kryteria wyboru projektów, które przewidują możliwość uzupełnienia/poprawy WOD w zakresie koniecznym do ich spełnienia.

Uzupełnienie/poprawa WOD odbywa się tylko i wyłącznie na etapie negocjacji. Negocjacje obejmują uzyskanie od Ciebie informacji i wyjaśnień lub uzupełnienie/ poprawienie WOD w oparciu o uwagi dotyczące spełnienia kryteriów, dla których przewidziano taką możliwość.

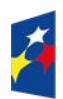

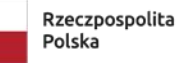

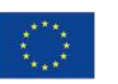

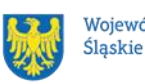

Wymagane poprawki, uzupełniania, informacje lub wyjaśnienia określają oceniający w kartach oceny. Stanowią one warunki negocjacyjne. W ich ustaleniu może również uczestniczyć przewodniczący KOP/zastępca przewodniczącego KOP.

Warunki negocjacyjne mogą obejmować dodatkowe ustalenia podjęte już w toku negocjacji.

Masz 7 dni, licząc od dnia następującego po wysłaniu elektronicznie warunków negocjacyjnych, na przekazanie drogą elektroniczną odpowiedzi na otrzymane warunki negocjacyjne.

Termin ten, na Twoją prośbę, może zostać jednorazowo wydłużony o jeden dzień. KOP, po zapoznaniu się z Twoim stanowiskiem, prześle do Ciebie ostateczne stanowisko w zakresie kwestii będących przedmiotem negocjacji.

KOP skieruje Twój WOD w LSI 2021 do poprawy, aby umożliwić Ci uzupełnienie lub poprawę WOD w zakresie określonym w warunkach negocjacyjnych.

Masz 5 dni, licząc od dnia następującego po skierowaniu WOD do poprawy lub uzupełnienia, na wprowadzenie zmian w WOD w zakresie określonym w warunkach negocjacyjnych.

Możesz uzupełnić lub poprawić WOD jedynie na wezwanie ION.

Jeśli nie uzupełnisz lub nie poprawisz WOD w wyznaczonym terminie, albo zrobisz to niezgodnie z zakresem określonym w wezwaniu, KOP może:

- ponownie wezwać Cię do uzupełnienia lub poprawienia WOD i wyznaczyć nowy termin;
- ocenić Twój projekt na podstawie wersji WOD, która została przekazana do uzupełnienia lub poprawienia;
- ocenić Twój projekt na podstawie wersji WOD uwzględniającej dokonane uzupełnienia lub poprawę, pomimo że są niezgodne z zakresem wezwania.

Jeżeli w efekcie negocjacji:

- nie wprowadzisz uzupełnień lub poprawek wynikających z warunków negocjacyjnych lub
- nie przedstawisz informacji i wyjaśnień wynikających z warunków negocjacyjnych lub przekazane przez Ciebie wyjaśnienia i informacje nie zostaną zaakceptowane przez KOP lub

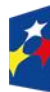

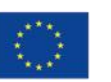

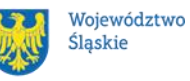

42

• wprowadzisz w WOD zmiany inne niż wynikające z warunków negocjacyjnych, etap negocjacji kończy się z wynikiem negatywnym.

Oznacza to niespełnienie zero-jedynkowego kryterium wyboru projektów w zakresie warunków negocjacyjnych. Negocjacje kończą się oceną zero-jedynkowego kryterium dotyczącego spełnienia warunków postawionych Ci przez oceniających, przewodniczącego KOP/zastępcę przewodniczącego KOP lub wynikających z ustaleń podjętych w toku negocjacji.

### **Pamiętaj!**

**Termin wyznaczony na złożenie wyjaśnień/informacji/ poprawę/uzupełnienie WOD (wskazany w wezwaniu) liczy się od dnia następującego po dniu przekazania Ci wezwania**.

Szczegółowe informacje znajdziesz w punkcie [7.2 Regulaminu.](#page-52-1)

## <span id="page-42-0"></span>**5.4 Wyniki oceny**

**Kiedy zakończymy ocenę projektów i ją zatwierdzimy, poinformujemy Cię elektronicznie o jej wynikach. Informacje o projektach wybranych do dofinansowania oraz tych, które otrzymały ocenę negatywną publikowane będą**  na [stronie internetowej FE SL 2021-2027](https://funduszeue.slaskie.pl/) oraz na [portalu,](https://www.funduszeeuropejskie.gov.pl/) a także na [stronie](https://wupkatowice.praca.gov.pl/)  [internetowej ION.](https://wupkatowice.praca.gov.pl/)

Zatwierdzenie oceny Twojego wniosku może zakończyć się:

• pozytywną oceną projektu i wybraniem projektu do dofinansowania,

• negatywną oceną projektu w rozumieniu art. 56 ust. 5 i 6 ustawy wdrożeniowej<sup>12</sup>.

## **Uwaga!**

Po zakończeniu postępowania możemy wybrać do dofinansowania na kwotę wyższą niż przewidziana w Regulaminie projekty, które zostały pierwotnie negatywnie

<sup>1</sup> 12 Art. 56 ust. 5. Negatywną oceną jest każda ocena w zakresie spełniania przez projekt kryteriów wyboru projektów, na skutek której projekt nie może być zakwalifikowany do kolejnego etapu oceny lub wybrany do dofinansowania; ust. 6. Negatywna ocena, o której mowa w ust. 5, obejmuje także przypadek, w którym projekt nie może być wybrany do dofinansowania z uwagi na wyczerpanie kwoty przeznaczonej na dofinansowanie projektów w danym naborze.

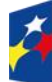

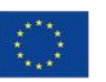

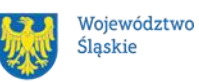

43

ocenione z uwagi na wyczerpanie kwoty przeznaczonej na dofinansowanie, jeśli będziemy dysponować odpowiednimi środkami.

## <span id="page-43-0"></span>**5.5 Procedura odwoławcza**

Jeśli Twój projekt otrzymał ocenę negatywną, możesz wnieść protest. Protest możesz złożyć **w ciągu 14 dni** od dnia doręczenia informacji o negatywnej ocenie.

## **Uwaga!**

W przypadku gdy kwota przeznaczona na dofinansowanie projektów w konkursie albo w ramach rundy konkursu nie wystarcza na wybranie projektu do dofinansowania, okoliczność ta nie może stanowić wyłącznej przesłanki wniesienia protestu.

## **Wymogi formalne protestu**

Twój protest musi zawierać:

- dane instytucji, do której się zwracasz Wojewódzki Urząd Pracy w Katowicach;
- Twoje dane (nazwę Wnioskodawcy, adres);
- numer wniosku o dofinansowanie (którego oceny dotyczy protest);
- kryteria wyboru projektów, z których oceną się nie zgadzasz (wraz z uzasadnieniem);
- zarzuty proceduralne, jeżeli uważasz, że takie naruszenia miały miejsce (wraz z uzasadnieniem);
- Twój podpis lub podpis osoby, która Cię reprezentuje (wraz z dokumentem, który potwierdza prawo tej osoby do występowania w Twoim imieniu).

## **Składanie protestu**

Wymień wszystkie swoje zarzuty w jednym proteście. Jeśli uważasz, że ocena jest niezgodna z więcej niż jednym kryterium wyboru projektów, wymień wszystkie kryteria, względem których masz zastrzeżenia.

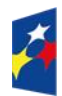

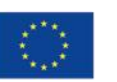

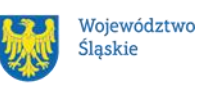

### **Pamiętaj!**

Możesz złożyć tylko jeden protest dla każdego etapu oceny.

Jeśli składasz protest, **nie możesz**:

- podważać zasadności kryteriów oceny;
- przedstawiać informacji ani dokumentów, których nie wskazałeś w trakcie oceny projektu, a które mogłyby wpłynąć na jej wynik;
- rozszerzyć zakresu protestu w trakcie postępowania odwoławczego w takim przypadku rozpatrzone zostaną tylko te zarzuty, które przedstawiłeś w pierwotnej wersji protestu.

Swój protest złóż do ION:

- w wersij elektronicznej za pomocą skrzynki [ePUAP/](#page-3-13)e-Doreczeń, podpisując swój protest podpisem kwalifikowanym, podpisem zaufanym lub podpisem osobistym; albo

- w wersji papierowej, podpisując swój protest własnoręcznie i wysyłając na adres: Wojewódzki Urząd Pracy w Katowicach

ul. Kościuszki 30, 40-048 Katowice.

Jeśli Twój protest nie zostanie uwzględniony lub zostanie pozostawiony bez rozpatrzenia, możesz wnieść skargę do Wojewódzkiego Sądu Administracyjnego w Gliwicach.

## **Wycofanie protestu**

Możesz wycofać protest przed zakończeniem postępowania odwoławczego. Jeśli wycofasz protest:

- zostanie on pozostawiony bez rozpatrzenia;
- nie będziesz mógł wnieść go ponownie,
- nie będziesz mógł złożyć skargi do Wojewódzkiego Sądu Administracyjnego w Gliwicach.

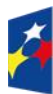

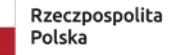

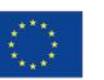

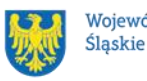

#### **Dowiedz się więcej:**

Twój protest rozpatrzymy w ciągu 21 dni od dnia jego otrzymania. W uzasadnionych przypadkach może to potrwać dłużej (maksymalnie 45 dni), o czym zostaniesz poinformowany.

W przypadku wniesienia protestu niespełniającego wymogów formalnych, zostaniesz wezwany do jego uzupełnienia, w terminie 7 dni, licząc od dnia otrzymania wezwania, pod rygorem pozostawienia protestu bez rozpatrzenia<sup>13</sup>.

O wyniku rozpatrzenia protestu (jego uwzględnieniu lub nie) zostaniesz poinformowany wraz z podaniem uzasadnienia oraz pouczeniem.

Szczegółowe zapisy dotyczące procedury odwoławczej znajdziesz w Rozdziale 16 [ustawy wdrożeniowej.](https://isap.sejm.gov.pl/isap.nsf/DocDetails.xsp?id=WDU20220001079)

<sup>13</sup> W przypadku protestów, które zostały złożone za pomocą środków komunikacji elektronicznej na indywidualną Skrzynkę Kontaktową na platformie ePUAP / za pośrednictwem e-Doręczeń , korespondencja dotycząca protestu zostanie przekazana odpowiednio na: indywidualną Skrzynkę Kontaktową na platformie ePUAP, z której został złożony protest bądź na adres do doręczeń elektronicznych wykorzystywany w e-Doręczeniach. W przypadku protestów, które zostały złożone osobiście lub za pośrednictwem operatora pocztowego, w przypadku braku możliwości ustalenia adresu Skrzynki Kontaktowej ePUAP lub adresu do e-Doręczeń, korespondencja dotycząca protestu zostanie przekazana na adres wskazany w proteście.

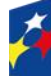

1

Fundusze Europeiskie dla Śląskiego

Rzeczpospolita Polska

Dofinansowane przez Unię Europejską

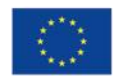

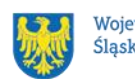

# <span id="page-46-0"></span>**6 Umowa o dofinansowanie projektu**

### <span id="page-46-1"></span>**6.1 Warunki zawarcia umowy**

Podstawę dofinansowania projektu stanowi umowa o dofinansowanie projektu wraz z integralnymi załącznikami.

**Umowa o dofinansowanie projektu może zostać zawarta,** jeżeli:

- dokonałeś czynności niezbędnych przed zawarciem umowy zgodnie z pkt 6.2 Regulaminu,
- spełniłeś warunki umożliwiające udzielenie wsparcia,
- złożyłeś dokumenty wskazane w Regulaminie,
- będą **dostępne środki.**

### **Dowiedz się więcej:**

**Wzór umowy o dofinansowanie projektu stanowi załącznik nr 5 do Regulaminu**. Umowa zostanie zawarta w formie elektronicznej<sup>14</sup>. Elektroniczna postać umowy musi zostać podpisana kwalifikowanym podpisem elektronicznym.

### **Umowa o dofinansowanie projektu NIE może zostać zawarta** w przypadku, gdy:

- nie dokonałeś czynności wymaganych zgodnie z pkt 6.2 Regulaminu,
- zostałeś wykluczony z możliwości otrzymania dofinansowania na podstawie odrębnych przepisów,
- Twoi Partnerzy zostali wykluczeni z możliwości otrzymania dofinansowania na podstawie odrębnych przepisów;
- zrezygnowałeś z dofinansowania,
- doszło do unieważnienia postępowania w zakresie wyboru projektów.

### **Uwaga!**

W uzasadnionych przypadkach możemy odmówić podpisania umowy o dofinansowanie, np. jeśli zachodzi obawa wyrządzenia szkody w mieniu publicznym.

 14 W wyjątkowych sytuacjach ION może podjąć decyzję o podpisaniu umowy w formie papierowej.

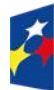

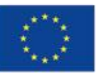

Dofinansowane przez

Unię Europejską

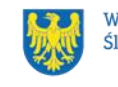

### **Dowiedz się więcej:**

Szczegółowe zapisy dotyczące umowy o dofinansowanie projektu znajdziesz w Rozdziale 15 [ustawy wdrożeniowej.](https://isap.sejm.gov.pl/isap.nsf/DocDetails.xsp?id=WDU20220001079)

Przetwarzanie danych osobowych będzie odbywało się na zasadach określonych w umowie o dofinansowanie projektu.

### <span id="page-47-0"></span>**6.2 Co musisz zrobić przed zawarciem umowy o dofinansowanie**

Na etapie podpisywania umowy o dofinansowanie będziemy prosić Cię o dostarczenie niezbędnej dokumentacji (zaświadczeń/oświadczeń).

#### **Musisz przedłożyć/dostarczyć nam**:

- 1. pełnomocnictwo osoby reprezentującej stronę<sup>15</sup>. Dostarczone pełnomocnictwo powinno mieć **charakter szczególny<sup>16</sup>:** 
	- w treści pełnomocnictwa należy zawrzeć następujące informacje: tytuł i numer projektu, numer naboru w ramach którego projekt został złożony, nazwę i numer działania;
		- ➢ potwierdzania za zgodność z oryginałem kopii dokumentów związanych z realizacją projektu,
		- ➢ podpisania umowy o dofinansowanie,
		- ➢ podpisywania aneksów do umowy o dofinansowanie,
		- ➢ zaciągania zobowiązań finansowych koniecznych do zabezpieczenia prawidłowej realizacji umowy, w przypadku udzielenia zabezpieczenia w formie weksla wymagana jest dodatkowa klauzula "pełnomocnictwo do podpisania weksla in blanco i deklaracji wystawcy weksla in blanco",
		- ➢ składania oświadczeń woli, w tym wniosków o płatność wraz z załącznikami (podpisywania dokumentów związanych z procesem obsługi i rozliczania projektu, w tym podpisywania wniosków o płatność)<sup>17</sup>.
- 2. terminarz płatności;

<sup>17</sup> Przedstawiony zakres pełnomocnictwa jest poglądowy i może podlegać modyfikacji dokonanej przez wnioskodawcę.

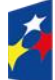

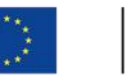

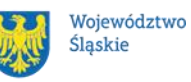

<sup>1</sup> <sup>15</sup> Nie dotyczy przypadku, gdy strona wnioskująca o dofinansowanie nie jest reprezentowana przez pełnomocnika.

<sup>16</sup> W zależności do jakich czynności prawnych będzie miało zastosowanie.

- 3. oświadczenie zawierające nr rachunku podstawowego lub pomocniczego do ponoszenia wszystkich wydatków w ramach projektu, a także nazwę banku, w którym jest prowadzone ten rachunek oraz nazwę ich właściciela;
- 4. zaświadczenie o niezaleganiu ze składkami na ubezpieczenie społeczne, nie starsze niż 3 miesiące na dzień jego złożenia w ION.
- 5. zaświadczenie z Urzędu Skarbowego o niezaleganiu w podatkach, nie starsze niż 3 miesiące na dzień jego złożenia w ION.
- 6. oświadczenie dotyczące Karty Praw Podstawowych Unii Europejskiej.

W uzasadnionych przypadkach ION zastrzega sobie prawo do wezwania wnioskodawcy do złożenia innych załączników niż wyżej wymienione<sup>18</sup>.

Informację o konieczności uzupełnienia dokumentacji przekażemy Ci w formie elektronicznej.

### **Pamiętaj!**

**Niezłożenie wymaganych dokumentów w wyznaczonym terminie oznacza rezygnację z zawarcia umowy o dofinansowanie.**

## <span id="page-48-0"></span>**6.3 Zabezpieczenie umowy**

Rozdział dotyczy zabezpieczenia należytego wykonania zobowiązań, zgodnie z wymogami wynikającymi z art. 206 ust. 2 pkt 6 [ustawy o finansach publicznych.](https://isap.sejm.gov.pl/isap.nsf/DocDetails.xsp?id=wdu20091571240) Obowiązek ustanowienia zabezpieczenia wykonania umowy nie dotyczy, zgodnie z art. 206 ust. 4 [ustawy o finansach publicznych,](https://isap.sejm.gov.pl/isap.nsf/DocDetails.xsp?id=wdu20091571240) wnioskodawcy będącego jednostką sektora finansów publicznych.

W przypadku podpisania umowy o dofinansowanie musisz wnieść poprawnie ustanowione zabezpieczenie prawidłowej realizacji umowy o dofinansowanie, na kwotę nie mniejszą niż wysokość kwoty dofinansowania.

- **forma zabezpieczenia:** 
	- a) weksel in blanco wraz z wypełnioną deklaracją wystawcy weksla in blanco, z zastrzeżeniem lit. b i c. Na uzasadniony wniosek

<sup>1</sup> <sup>18</sup> W szczególności dokumentów potwierdzających potencjał organizacyjny i finansowy.

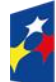

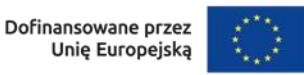

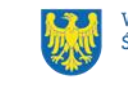

beneficjenta, IP FE SL-WUP może wyrazić pisemną zgodę na wydłużenie przedmiotowego terminu.

- b) w przypadku, gdy wartość dofinansowania projektu udzielonego w formie zaliczki lub wartość dofinansowania projektu po zsumowaniu z innymi wartościami dofinansowania projektów, które są realizowane równolegle w czasie przez beneficjenta na podstawie umów zawartych z IP FE SL-WUP, przekracza limit 10 mln PLN stosuje się zapisy wskazane w § 5 pkt 2,3 i 4 Rozporządzenia Ministra Funduszy i Polityki Regionalnej z dnia 21 września 2022 r. w sprawie zaliczek w ramach programów finansowanych z udziałem środków europejskich.
- c) zabezpieczenie prawidłowej realizacji umowy w przypadku projektów o wartości przekraczającej limit, o którym mowa w lit. b, jest składane nie później niż w terminie 15 dni roboczych od dnia podpisania przez obie strony umowy.
- **termin wniesienia zabezpieczenia:** 10 dni roboczych, od dnia podpisania przez obie strony umowy, z zastrzeżeniem lit. c. Na uzasadniony wniosek beneficjenta, IP FE SL-WUP może wyrazić pisemną zgodę na wydłużenie przedmiotowego terminu.

### **Dowiedz się więcej:**

Szczegółowe zasady postępowania zostały unormowane w rozporządzeniu Ministra Funduszy i Polityki Regionalnej z dnia 21 września 2022 r. w sprawie zaliczek w ramach programów finansowanych z udziałem środków europejskich.

### **Pamiętaj!**

Jeśli nie wniesiesz zabezpieczenia w wymaganej formie i terminie, umowa zostanie rozwiązana.

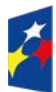

Fundusze Europeiskie dla Ślaskiego

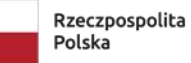

Dofinansowane przez Unie Europeiska

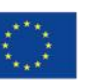

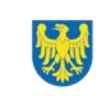

### <span id="page-50-0"></span>**6.4 Zmiany w projekcie przed zawarciem umowy**

Jeżeli wystąpią okoliczności, które mogą mieć negatywny wpływ na wynik oceny Twojego projektu<sup>19</sup>, możliwe, że poddamy go ponownej ocenie. Zastosowanie znajdą wtedy zapisy Rozdziału 5. Od Takiej oceny będzie Ci przysługiwać prawo do protestu.

Informację o poddaniu projektu ponownej ocenie wyślemy Ci na skrzynkę ePUAP, którą podałeś w sekcji "kontakty" / za pośrednictwem e-Doręczeń.

Zmiany wprowadzane przed podjęciem decyzji o dofinansowaniu, które nie będą mieć wpływu na wynik oceny żadnego z kryteriów, mogą wynikać jedynie z wymogów technicznych systemów do obsługi projektu (LSI2021, [CST2021\)](#page-3-14). Zmiany takie dokonywane są jedynie na wniosek i za zgodą ION.

1 <sup>19</sup> Rozumie się przez to takie zmiany w projekcie, które skutkowałyby niespełnieniem kryteriów wyboru projektu, a w konsekwencji przyznaniem oceny negatywnej.

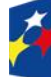

Fundusze Europejskie dla Śląskiego

Rzeczpospolita Polska

Dofinansowane przez Unię Europejską

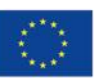

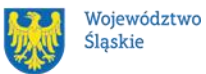

Śląskie

# <span id="page-51-0"></span>**7 Komunikacja z ION**

### <span id="page-51-1"></span>**7.1 Dane teleadresowe do kontaktu**

W przypadku pytań lub wątpliwości dotyczących naboru skontaktuj się z nami:

• **telefonicznie lub e-mailowo za pośrednictwem właściwego punktu informacyjnego**:

### **Główny Punkt Informacyjny o Funduszach Europejskich w Katowicach**

al. Wojciecha Korfantego 79, 40-131 Katowice godziny pracy: pon. 7:00 – 17:00, wt. – pt. 7:30 – 15:30. Telefony konsultantów: +48 32 77 44 720 +48 32 77 44 721 +48 32 77 44 724 e-mail: [punktinformacyjny@slaskie.pl](mailto:punktinformacyjny@slaskie.pl)

#### **Punkt Kontaktowy [FE](#page-3-15) w ION – Wojewódzki Urząd Pracy w Katowicach**

ul. Kościuszki 30. parter, pokój nr 2 40-037 Katowice godziny pracy: 7:30 – 15:30 Telefony konsultantów: +48 32 757 33 11 e-mail: [funduszeue@wup-katowice.pl](mailto:funduszeue@wup-katowice.pl)

#### **Uwaga!**

ION w ciągu 7 dni roboczych powinna udzielić odpowiedzi na pytania dotyczące naboru, chyba że pytanie dotyczy skomplikowanej sprawy. Jeżeli zadasz pytanie zbyt późno, możemy nie zdążyć odpowiedzieć przed zakończeniem naboru.

Przedmiotem zapytań nie mogą być konkretne zapisy czy rozwiązania zastosowane w danym projekcie celem ich wstępnej oceny. Pamiętaj, że odpowiedź udzielona przez ION nie jest równoznaczna z wynikiem weryfikacji/oceny WOD.

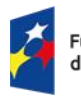

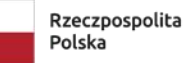

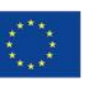

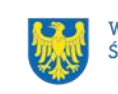

Na [stronie internetowej FE SL 2021-2027](https://funduszeue.slaskie.pl/) zamieścimy wyjaśnienia zawierające informacje o danym postępowaniu. Wyjaśnienie jest wiążące do czasu jego odwołania. O jego odwołaniu również poinformujemy na stronie.

### **Dowiedz się więcej**

Odpowiedzi na najczęściej zadawana pytania lub zgłaszane wątpliwości zamieścimy również w odrębnej zakładce [FAQ](#page-3-16) na stronie [internetowej FE SL 2021-2027](https://funduszeue.slaskie.pl/faq).

## <span id="page-52-1"></span><span id="page-52-0"></span>**7.2 Komunikacja dotycząca procesu oceny wniosku**

Wezwania do czynności wymaganych na etapie oceny WOD znajdziesz w LSI 2021. Z chwilą, kiedy wezwanie zostanie zamieszczone w LSI 2021 (w procesie obsługi projektu, który znajdziesz w kolumnie Operacje), na e-mail, który podano we wniosku o dofinansowanie, wpłynie komunikat z adresu: [lsi2021@slaskie.pl.](mailto:lsi2021@slaskie.pl) Koniecznie zapoznaj się z jego treścią, w terminie wskazanym w wezwaniu.

### **Pamiętaj!**

**Termin na podjęcie czynności z WOD biegnie od dnia następującego po dniu, w którym zamieszczono wezwanie w LSI 2021.** 

Wyjaśnienia, a w razie konieczności poprawiony WOD, składasz ponownie za pośrednictwem LSI 2021 na takich samych zasadach jak opisane w Rozdziale 3.

W sekcji kontakty - dane adresowe do korespondencji należy wskazać aktywny i obsługiwany adres skrzynki e-mail.

**Zawiadomienia o wyborze projektu do dofinansowania lub o negatywnym wyniku oceny otrzymasz za pośrednictwem skrzynki ePUAP, którą podałeś**  w sekcji "kontakty"/za pośrednictwem e-Doręczeń.

Złożenie WOD oznacza, że akceptujesz wskazany powyżej sposób komunikacji elektronicznej.

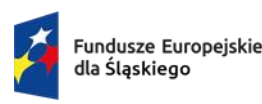

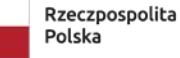

Dofinansowane przez Unie Europeiska

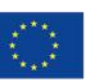

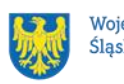

#### **Uwaga!**

Doręczenie pism za pomocą środków komunikacji elektronicznej oznacza, że nie masz prawa do roszczeń, jeżeli dojdzie do sytuacji dla Ciebie niekorzystnej wskutek:

- nieodebrania pisma,
- nieterminowego odebrania pisma albo
- innego uchybienia, w tym niepoinformowania ION o zmianie danych teleadresowych w zakresie komunikacji elektronicznej.

W zakresie procedury odwoławczej komunikacja jest prowadzona zgodnie z Podrozdziałem 5.5.

W zakresie umowy o dofinansowanie projektu komunikacja jest prowadzona zgodnie z Rozdziałem 6.

### <span id="page-53-0"></span>**7.3 Udzielanie informacji przez wnioskodawcę podmiotom zewnętrznym**

Informacje oraz dokumenty, które umieścisz we WOD mogą zostać przekazane podmiotom przeprowadzającym badania ewaluacyjne, analizy i ekspertyzy na zlecenie instytucji zaangażowanych we wdrażanie FE SL 2021-2027. Możesz zostać również poproszony przez nie o udzielenie informacji na temat złożonego WOD. Podmioty realizujące badania ewaluacyjne, analizy i ekspertyzy zobowiązane są do zachowania poufności przekazanych danych oraz do ochrony informacji, które stanowią tajemnice prawnie chronione.

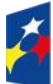

Fundusze Europeiskie dla Śląskiego

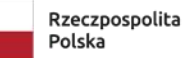

Dofinansowane przez Unie Europeiska

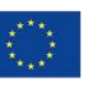

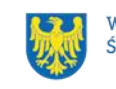

# <span id="page-54-0"></span>**8 Przetwarzanie danych osobowych**

Realizacja naszych zadań, takich jak rozpatrzenie Twojego wniosku, komunikacja z Tobą, przyznanie dofinansowania, a następnie jego rozliczenie, wymagać będą pozyskiwania różnych danych osobowych.

Będziemy przekazywać informacje na temat przetwarzania danych poszczególnych osób, w miejscu i czasie, w których będą one zbierane.

### **Pamiętaj!**

Jako [wnioskodawca](#page-11-1) lub Beneficjent odpowiadasz za przetwarzanie danych osobowych, którymi dysponujesz jako ich administrator.

Oznacza to między innymi, że:

- powinieneś realizować obowiązki administratora danych,
- pomiędzy Tobą a nami będzie dochodzić do przekazywania danych osobowych – zarówno Twoich jak i innych osób.

Dane osobowe muszą być przetwarzane zgodnie z prawem, w niezbędnym zakresie oraz w bezpieczny sposób.

Szczegółowe informacje dotyczące przetwarzania danych osobowych dostępne będą w umowie o dofinansowanie projektu.

### **Dowiedz się więcej:**

Więcej informacji na ten temat znajdziesz w [zakładce pn. Przetwarzanie danych](https://funduszeue.slaskie.pl/czytaj/dane_osobowe_FESL)  [osobowych na stronie internetowej FE SL 2021-2027.](https://funduszeue.slaskie.pl/czytaj/dane_osobowe_FESL)

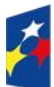

Fundusze Europeiskie dla Śląskiego

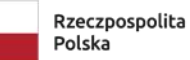

Dofinansowane przez Unie Europeiska

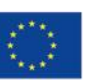

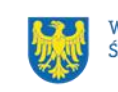

## <span id="page-55-0"></span>**9 Podstawy prawne**

- Rozporządzenie Parlamentu Europejskiego i Rady (UE) nr 2021/1060 z dnia 24 czerwca 2021 r. ustanawiające wspólne przepisy dotyczące Europejskiego Funduszu Rozwoju Regionalnego, Europejskiego Funduszu Społecznego Plus, Funduszu Spójności, Funduszu na rzecz Sprawiedliwej Transformacji i Europejskiego Funduszu Morskiego, Rybackiego i Akwakultury, a także przepisy finansowe na potrzeby tych funduszy oraz na potrzeby Funduszu Azylu, Migracji i Integracji, Funduszu Bezpieczeństwa Wewnętrznego i Instrumentu Wsparcia Finansowego na rzecz Zarządzania Granicami i Polityki Wizowej.
- Rozporządzenie Parlamentu Europejskiego i Rady (UE) 2021/1057 z dnia 24 czerwca 2021 r. ustanawiające Europejski Fundusz Społeczny Plus (EFS+) oraz uchylające rozporządzenie (UE) nr 1296/2013.
- Rozporządzenie Parlamentu Europejskiego i Rady (UE) 2016/679 z dnia 27 kwietnia 2016 r. w sprawie ochrony osób fizycznych w związku z przetwarzaniem danych osobowych i w sprawie swobodnego przepływu takich danych oraz uchylenia dyrektywy 95/46/WE (ogólne rozporządzenie o ochronie danych).
- Ustawa z dnia 28 kwietnia 2022 r. o zasadach realizacji zadań finansowanych ze środków europejskich w perspektywie finansowej 2021–2027 (Dz. U. z 2022 r. poz. 1079 z późn. zm.);
- Ustawa z dnia 27 sierpnia 2009 r. o finansach publicznych (t. j. Dz. U. z 2023 r., poz. 1270 z późn. zm.).
- Ustawa z dnia 23 kwietnia 1964 r. Kodeks cywilny (t. j. Dz. U. z 2023 r. poz. 1610);
- Ustawa z dnia 10 maja 2018 r. o ochronie danych osobowych (t. j. Dz. U. z 2019 r. poz. 1781).
- Ustawa z dnia 14 czerwca 1960 r. Kodeks postępowania administracyjnego (t. j. Dz. U. z 2023 r. poz. 775).
- Ustawa z dnia 18 listopada 2020 r. o doręczeniach elektronicznych (t. j. Dz. U. z 2023 r. poz. 285 z późn. zm.

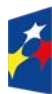

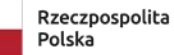

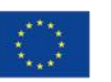

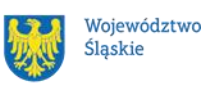

- Ustawa z dnia 18 listopada 2020 r. o doręczeniach elektronicznych (t. j. Dz. U. z 2023 r. poz. 285 z późn. zm.Ustawa z dnia 22 grudnia 2015 r. o Zintegrowanym Systemie Kwalifikacji (t. j. Dz. U. z 2020 r. poz. 226 z późn. zm.).
- Rozporządzenie Ministra Rozwoju i Finansów z dnia 29 sierpnia 2017 r. w sprawie rejestru podmiotów świadczących usługi rozwojowe (Dz.U. z 2017 r., poz. 1678).
- Rozporządzenie Ministra Funduszy i Polityki Regionalnej z dnia 21 września 2022 r. w sprawie zaliczek w ramach programów finansowanych z udziałem środków europejskich (Dz. U. z 2022 r. poz. 2055).

#### oraz

- Program Fundusze Europejskie dla Śląskiego 2021-2027, zatwierdzony decyzją Komisji Europejskiej z dnia 5 grudnia 2022 r. nr C(2022)9041 i przyjęty przez Zarząd Województwa Śląskiego uchwałą nr 2267/382/VI/2022 z dnia 15 grudnia 2022 r.
- Szczegółowy Opis Priorytetów dla FE SL 2021-2027(SZOP FE SL) przyjęty przez Zarząd Województwa Śląskiego uchwałą nr 2359/6//VI/2023 z dnia 15 listopada 2023 r.
- Kryteria wyboru projektów przyjęte uchwałą nr 75 Komitetu Monitorującego program Fundusze Europejskie dla Śląskiego 2021-2027 w sprawie zatwierdzenia kryteriów wyboru projektów dla działania FESL.06.06 Kształcenie osób dorosłych – EFS+ z dnia 14 września 2023 r.
- [Wytyczne dotyczące realizacji projektów z udziałem środków Europejskiego](https://www.funduszeeuropejskie.gov.pl/media/112045/Wytyczne-dot-realizacji-projektow-EFS-do-konsultacji.docx)  [Funduszu Społecznego Plus w regionalnych programach na lata 2021–2027,](https://www.funduszeeuropejskie.gov.pl/media/112045/Wytyczne-dot-realizacji-projektow-EFS-do-konsultacji.docx) zatwierdzone 15 marca 2023 r., obowiązujące od 3 kwietnia 2023 r.
- Wytyczne dotyczące wyboru projektów na lata 2021-2027, zatwierdzone 12 października 2022 r., obowiązujące od 27 października 2022 r.
- Wytyczne dotyczące monitorowania postępu rzeczowego realizacji programów na lata 2021-2027, zatwierdzone 12 października 2022 r., obowiązujące od 27 października 2022 r.

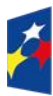

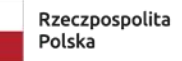

Dofinansowane przez Unie Europejska

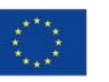

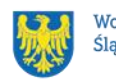

- Wytyczne dotyczące kwalifikowalności wydatków na lata 2021-2027, zatwierdzone 18 listopada 2022 r., obowiązujące od 25 listopada 2022 r.
- Wytyczne dotyczące realizacji zasad równościowych w ramach funduszy unijnych na lata 2021-2027, zatwierdzone 29 grudnia 2022 r., obowiązujące od 5 stycznia 2023 r.
- Wytyczne dotyczące warunków gromadzenia i przekazywania danych w postaci elektronicznej na lata 2021-2027, zatwierdzone 25 stycznia 2023 r., obowiązujące od 8 lutego 2023 r.
- Wytyczne dotyczące kontroli realizacji programów polityki spójności na lata 2021–2027, zatwierdzone 26 października 2022 r., obowiązujące od 8 listopada 2023 r.
- Wytyczne dotyczące informacji i promocji Funduszy Europejskich na lata 2021-2027, zatwierdzone 19 kwietnia 2023 r., obowiązujące od 4 maja 2023 r.

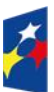

Fundusze Europeiskie dla Śląskiego

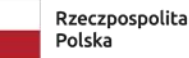

Dofinansowane przez Unię Europejską

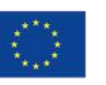

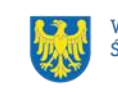

# <span id="page-58-0"></span>**10 Załączniki do Regulaminu**

Integralną część Regulaminu stanowią:

- załącznik nr 1 kryteria wyboru projektów;
- załącznik nr 2 wskaźniki;
- załącznik nr 3 wzór wniosku o dofinansowanie projektu;
- załącznik nr 4 instrukcja wypełniania i składania WOD;
- załącznik nr 5 wzór umowy o dofinansowanie projektu z załącznikami;
- załącznik nr 6 podstawowe informacje dotyczące uzyskiwania kwalifikacji w ramach projektów współfinansowanych z EFS+.

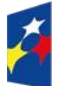

Fundusze Europejskie dla Śląskiego

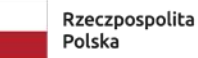

Dofinansowane przez Unię Europejską

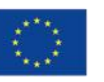

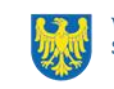